### Far More Than You Ever Wanted To Tell Hidden Data in Internet Published Documents

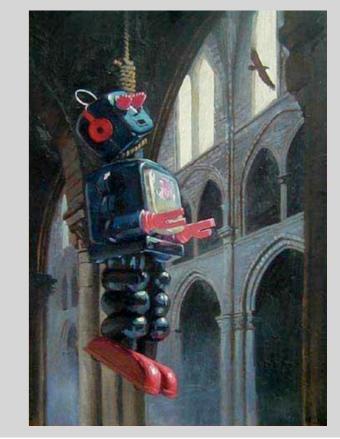

#### 2004-12-27

21. Chaos Communication Congress 2004 Steven J. Murdoch & Maximillian Dornseif See http://md.hudora.de/presentations/#hiddendata-21c3

This Research was supported by the Carnegie Trust for the Universities of Scotland

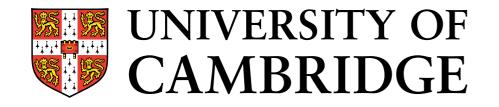

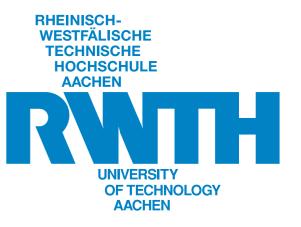

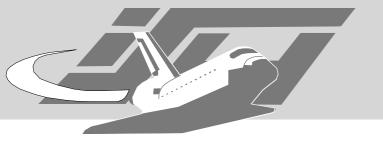

# The Problem

- Software we do not understand and trust
- Complex data formats
  - We are not supposed to understand
  - or we are not willing to understand
- Massive exchange of documents in this complex formats.
- Covert channels everywhere!

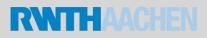

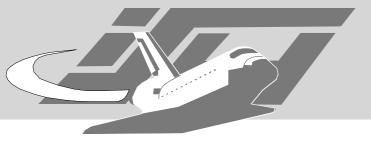

#### UNIVERSITY OF CAMBRIDGE

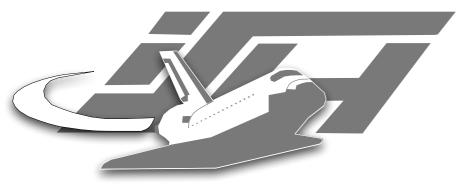

Laboratory for Dependable Distributed Systems

# Who we are

- Cambridge Security Group if you don't know them you must have been living under a rock.
- Laboratory for Dependable Distributed Systems at RWTH-Aachen University
  - Founded in late 2003 for theoretical & practical security research, topics include:
    - Security Education
    - Honeypot technology
    - Sensor Networks
  - Notable classes include "Hacker Seminar", "Hacker Praktikum", "Pen-Test Praktikum", "Aachen Summerschool applied IT-Security", "Computer Forensics"
  - http://mail-i4.informatik.rwth-aachen.de/ mailman/listinfo/lufgtalk/

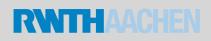

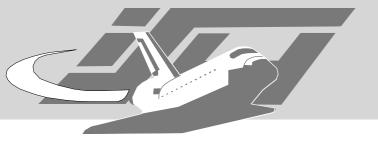

# Agenda

- The MS Office Document problem
- Problems with PDFs
- So go for simple formats?
- p0rn!
  - Never trust a girl named .jpeg

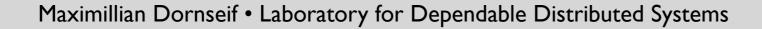

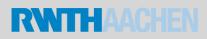

# The MS Office Document Problem

Monsterous!

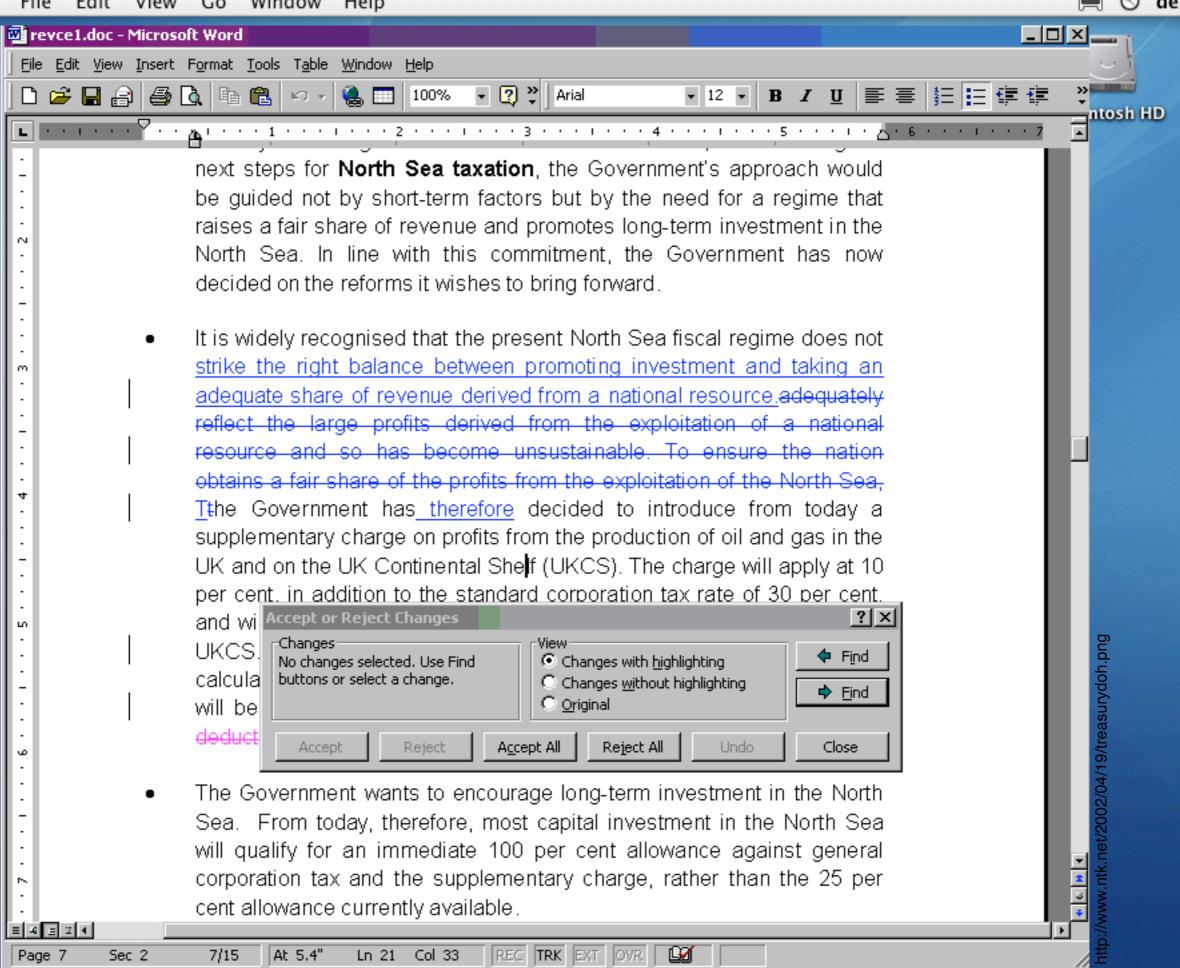

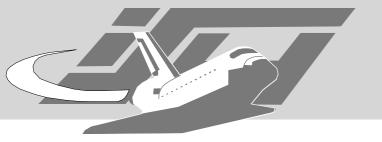

# Tools to investigate

- Antiword
  - Word 2, 6, 7, 97, 2000 and 2002
  - http://www.winfield.demon.nl/
- catdoc & xls2csv
  - no support for OLE streams
  - http://www.45.free.net/~vitus/ice/catdoc/
- word2x
  - http://word2x.sourceforge.net/

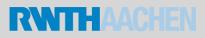

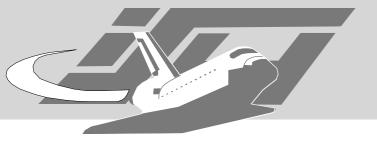

### Laola

- Laola "is a collection of documentations and perl programs dealing with binary file formats of Windows program documents."
- Contains
  - Iclean Laola Clean: "Saves the trash sections of e.g. Word 6, Word 7 or Excel documents to own files."
  - Idat -Laola Display Authress Title: "Lists author, title, creation date and some other information sticked in a laola file. Gets printer information from Excel and Word files."
  - IIs Laola List: "Lists the structure of a Laola document."
  - **Elser** "password resolving, macro decoding".
- Development ceased for 5 years.
- http://www.cs.tu-berlin.de/~schwartz/pmh/index.html

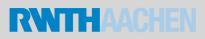

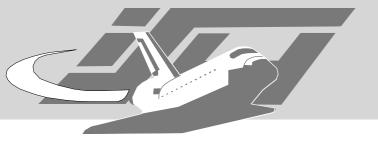

wvWare

- used by abiword
- tested by kword

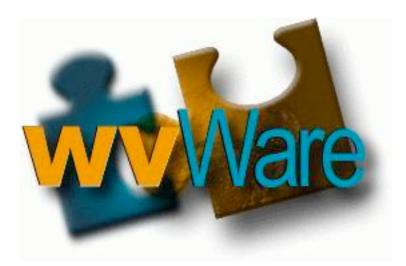

- actively developed, but development lines are hard to understand: WordView, wv, wv2, wvWare ...
- Tools
  - wvText, wvHtml
  - wvSummary, wvVersion

http://wvware.sourceforge.net/

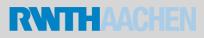

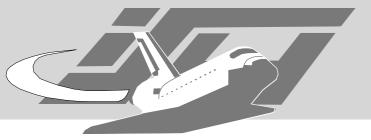

# WordDumper

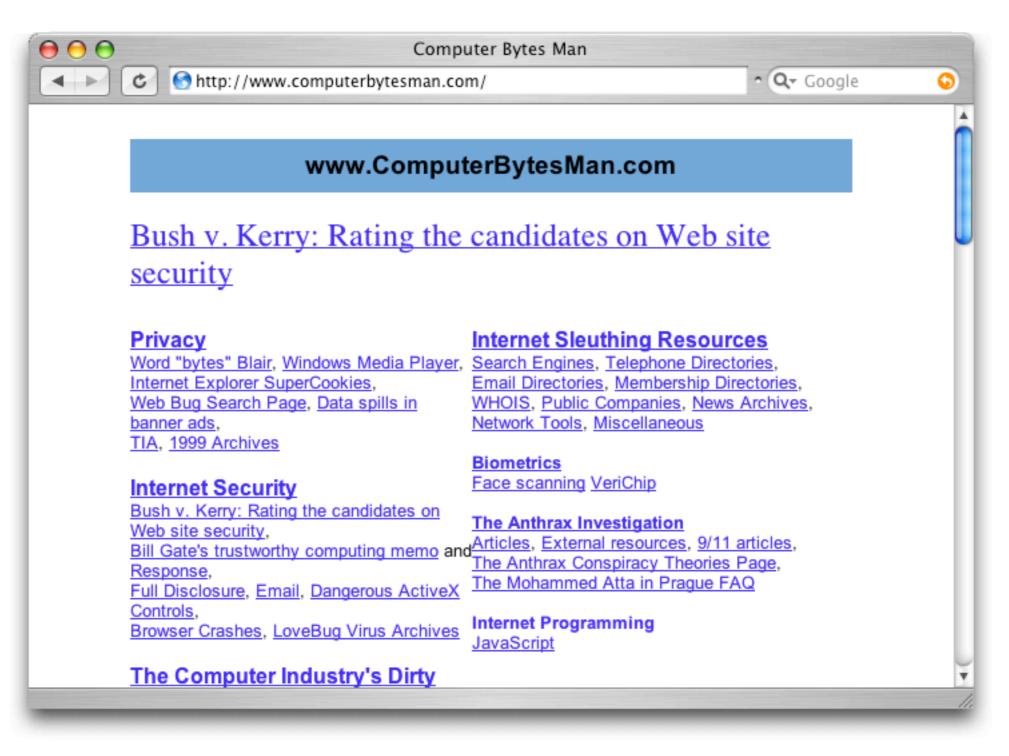

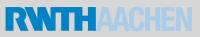

# Problems with PDFs

A document exchange format is becoming a document editing format.

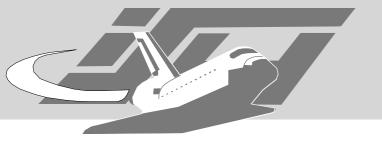

PDF

- Looks like an "open standard" ...
- ... but very hard to decode in depth
- Designed for document publishing distribution.
- Very wide deployment
- Adobe is pushing PDF as the default file format of their applications
- The Problem of

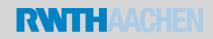

/ redaction

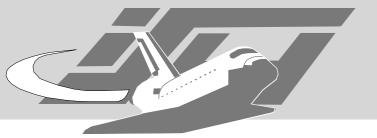

# Redacted Documents

- Documents where the public has "a right to know" ...
  - ... but contain confidential or private information
- Or documents a party is forced to hand over to another party
- Typical classes of documents:
  - court documents
  - public files

Maximillian Dornseif • Laboratory for Dependable Distributed Systems

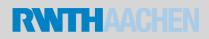

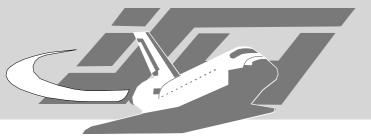

# Who is using redaction?

- The "legal community"
- Historians
- Journalists

Maximillian Dornseif • Laboratory for Dependable Distributed Systems

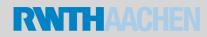

# Types of Redaction

black boxes over text

#### white text on white ground

| 1<br>2<br>3                                              | indicated that the PW                                  | Direct Testimony of David A. Schlissel<br>PWEC planning studies from the years 1998-2002<br>/EC units were being built to facilitate power sales to<br>a, not primarily to serve APS load. | <ol> <li>Liberty recommends that if the UARB decides to authorize a FAM, then the<br/>UARB should examine very carefully the outcome of the process to determine that customer interests have been adequately<br/>protected.</li> </ol>                                                       |
|----------------------------------------------------------|--------------------------------------------------------|----------------------------------------------------------------------------------------------------|----------------------------------------------------------------------------------------------------|
| 4<br>5<br>6<br>7<br>8<br>9<br>10<br>11<br>12<br>13<br>14 |                                                        | ]<br>re built in locations where they could serve APS loads<br>markets outside Arizona.                                                                                                    | Back boxes over graphics         SECRET         VIII. "THE SHAH IS VICTORIOUS"         While on the 18th only         published the imperial firman naming Zahedi as Prime Minister, on 19 August, as soon as the city was awake, early risers could see photostats or type-set copies of the |
| Fo                                                       | black text<br>llowing are the key findings of the stud | on black ground<br><sup>dy:</sup>                                                                                                    | (iv) Priest at ashland.<br>(v)an washington De at<br>(v)an washington De at<br>These people took of calle<br>These people took of calle<br>for a Heax or Joke, so your<br>failure to respond has cost                                                                                         |

- you five

lives

#### Maximillian Dornseif • Laboratory for Dependable Distributed Systems

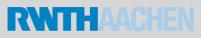

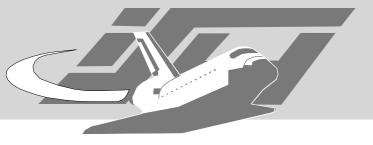

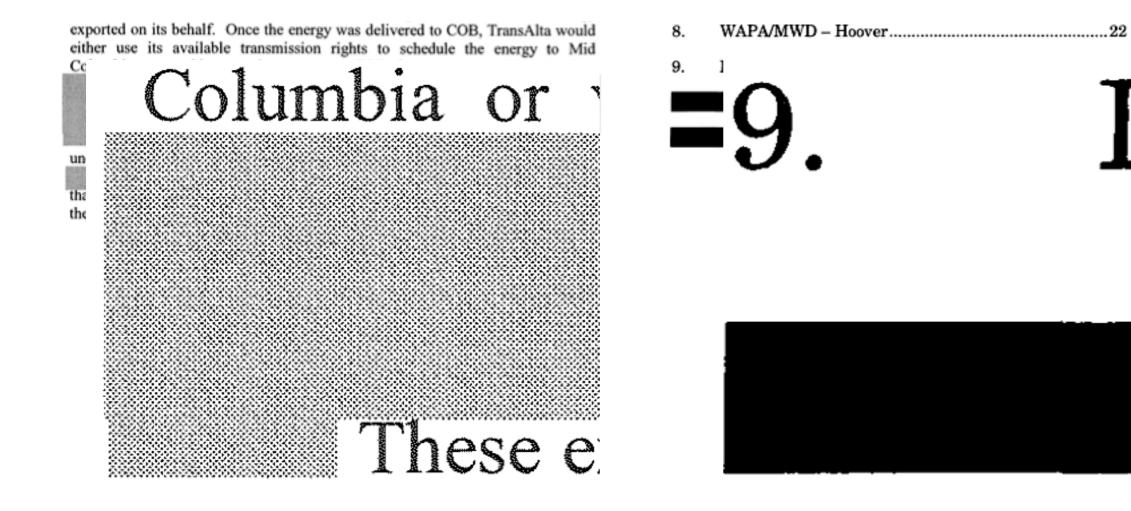

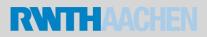

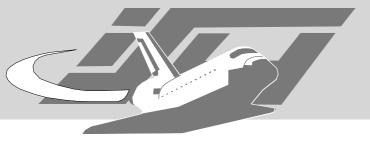

# Legal Redaction

#### VIA AIRBORNE EXPRESS AND E-MAIL

Singingfish Attn: xxx (DMCA Notification) 2401 Fourth Avenue, Suite 400 Seattle, WA 98121 Copyright\_issues@singingfish.com

Dear xxx:

- Q10. What is the index and adjustment of your first adjustment?
- A. My first adjustment is a reduction of , based on updating the United States vs. Canadian foreign exchange rate.

This is the Final Report pertaining to the above-referenced special education compliance complaint (the "Complaint") compiled and submitted pursuant to Admin. R. Mont. 10.16.3662. \*\*\*\*\*\* (the "Complainant") alleges that the \*\*\*\*\*\* Public Schools (the "District") did not implement the Complainant's child's, \*\*\*\* (the "Student"), Individualized Education Program ("IEP") "properly and in a timely manner." In particular the Complainant alleges that the

3. 30(b)(6) deposition of Defendant regarding MUR 5181, [redacted], the

enforcement process, alternate dispute resolution, the Enforcement Priority System,

interrogatory responses provided, and documents produced;

In July 2003, NSPI commissioned M to conduct a global coal supply basin survey. M recommended that NSPI should find ways to reduce its dependence on belt, self-unloading vessels, and should develop the capability to unload gearless Panamax and Capesize vessels. M recommended that NSPI would realize a significant reduction in freight cost given access to this much larger fleet of standard gearless bulk carriers, which

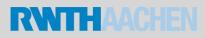

# PDF Scrubbing

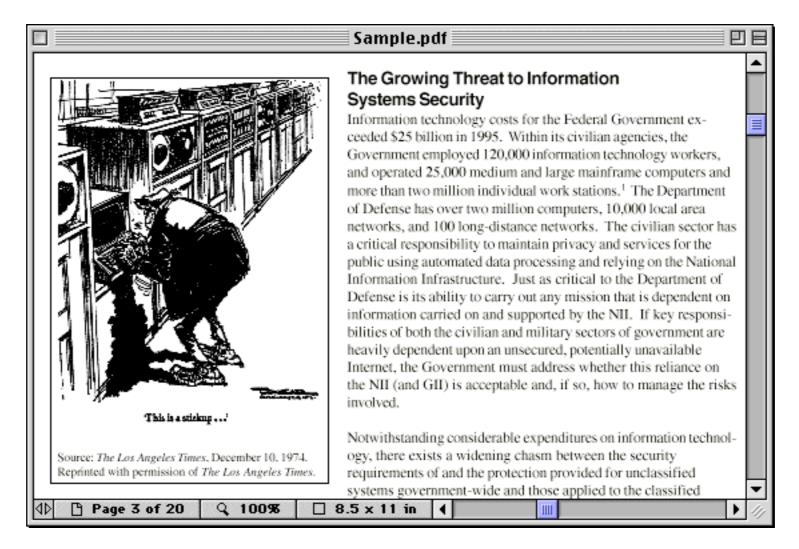

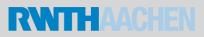

# PDF Scrubbing

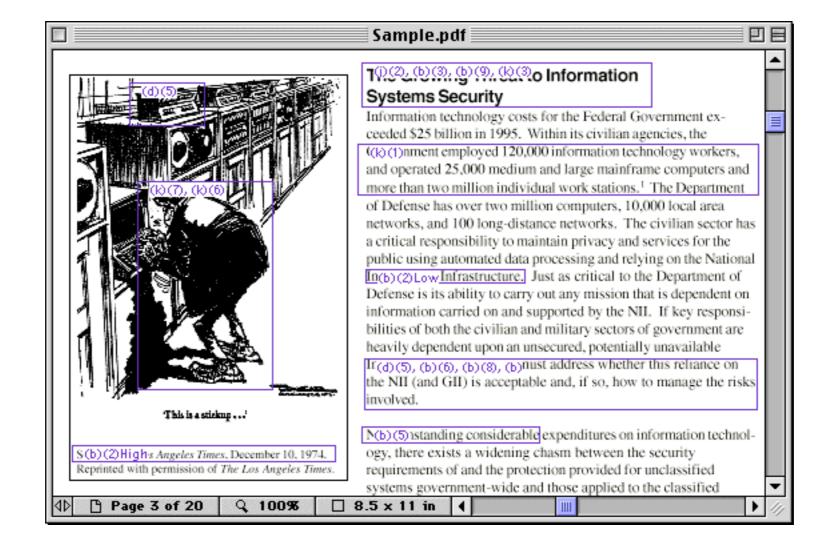

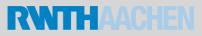

# PDF Scrubbing

|                                                                    | Redacted                                                                                                    | 日日      |
|--------------------------------------------------------------------|----------------------------------------------------------------------------------------------------|---------|
| (d)(5)                                                             | (j)(2), (b)(3), (b)(9), (k)(3)                                                                                                    | ^       |
|                                                                    | Information technology costs for the Federal Government ex-<br>ceeded \$25 billion in 1995. Within its civilian agencies, the<br>(k)(1)                                                                                                    |         |
| (k)(7), (k)(6)                                                     | of Defense has over two million computers, 10,000 local area<br>networks, and 100 long-distance networks. The civilian sector has<br>a critical responsibility to maintain privacy and services for the<br>public using automated data processing and relying on the Nation<br>(b)(2)LowJust as critical to the Department of<br>Defense is its ability to carry out any mission that is dependent or<br>information carried on and supported by the NII. If key responsi<br>bilities of both the civilian and military sectors of government are<br>heavily dependent upon an unsecured, potentially unavailable<br>(d)(5), (b)(6), (b)(8), (b) | al<br>1 |
| This is a sticking                                                 |                                                                                                    |         |
| (b)(2)High-<br>Reprinted with permission of The Los Angeles Times. | (b)(5)expenditures on information technology, there exists a widening chasm between the security<br>requirements of and the protection provided for unclassified<br>systems government-wide and those applied to the classified                                                                                                    |         |
| ₫Þ 🕒 Page 3 of 20 🔍 100% 🗌                                         | 8.5 x 11 in 4                                                                                                    | • ///   |

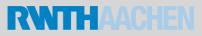

# Removing Redactions

- Methods
  - Very dependant on the amount of Adobe software you have at hand.
    - Copy black/white text on same ground
    - Copy text under black bars
    - Copy graphics under black bars
    - Remove overlaying graphics
  - Write your own tool

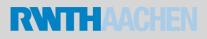

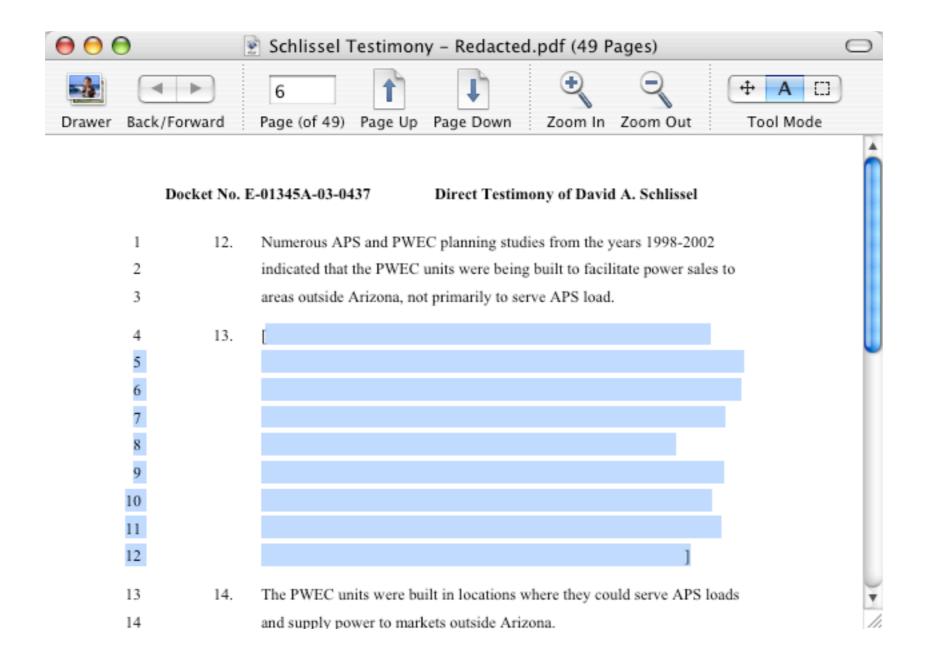

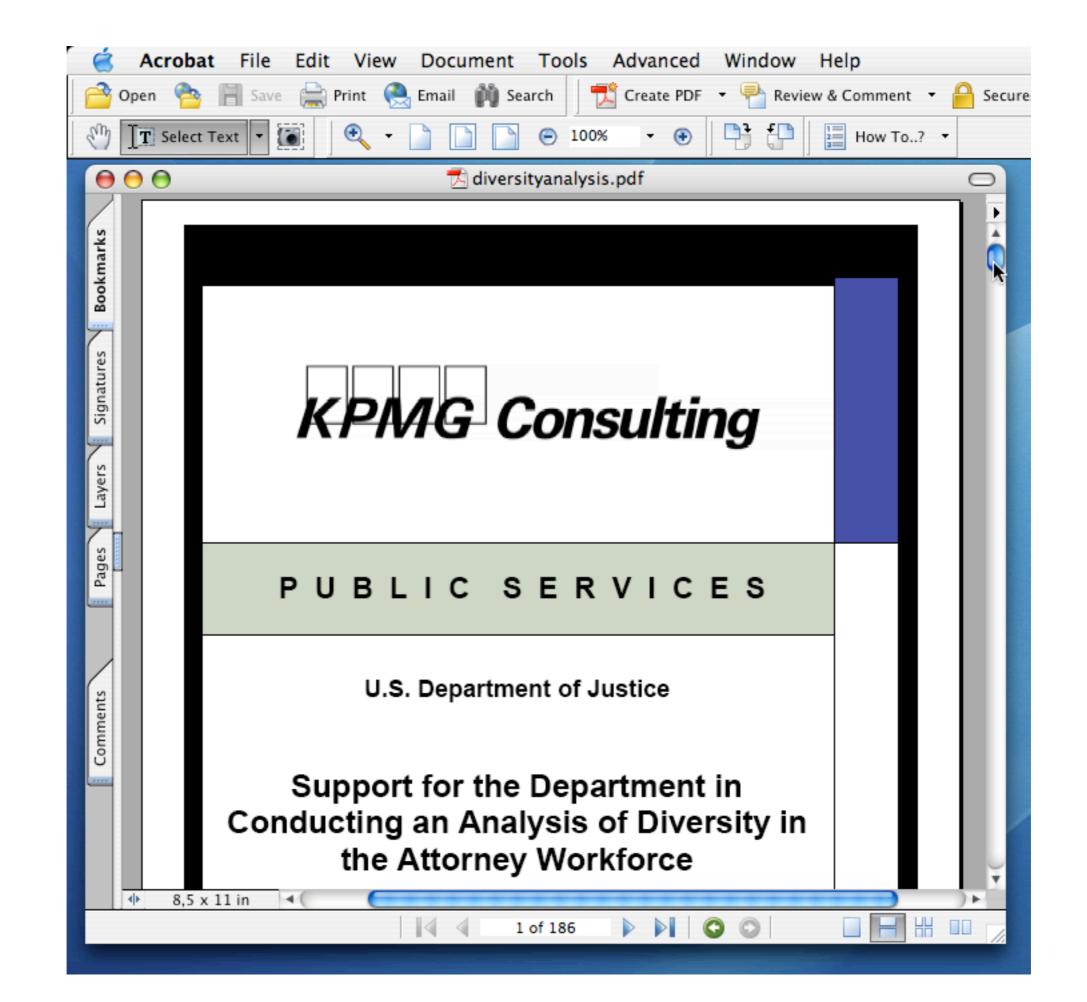

black text on black ground

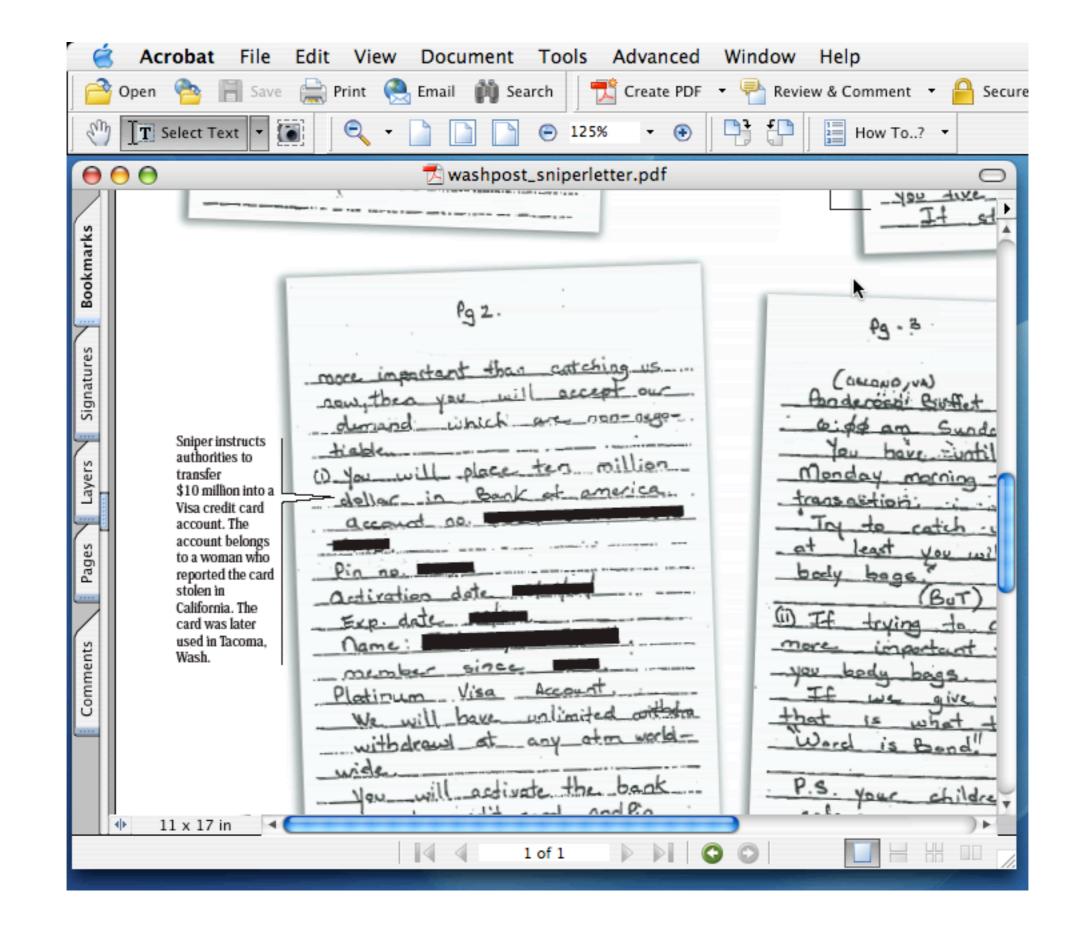

copy underlying graphics

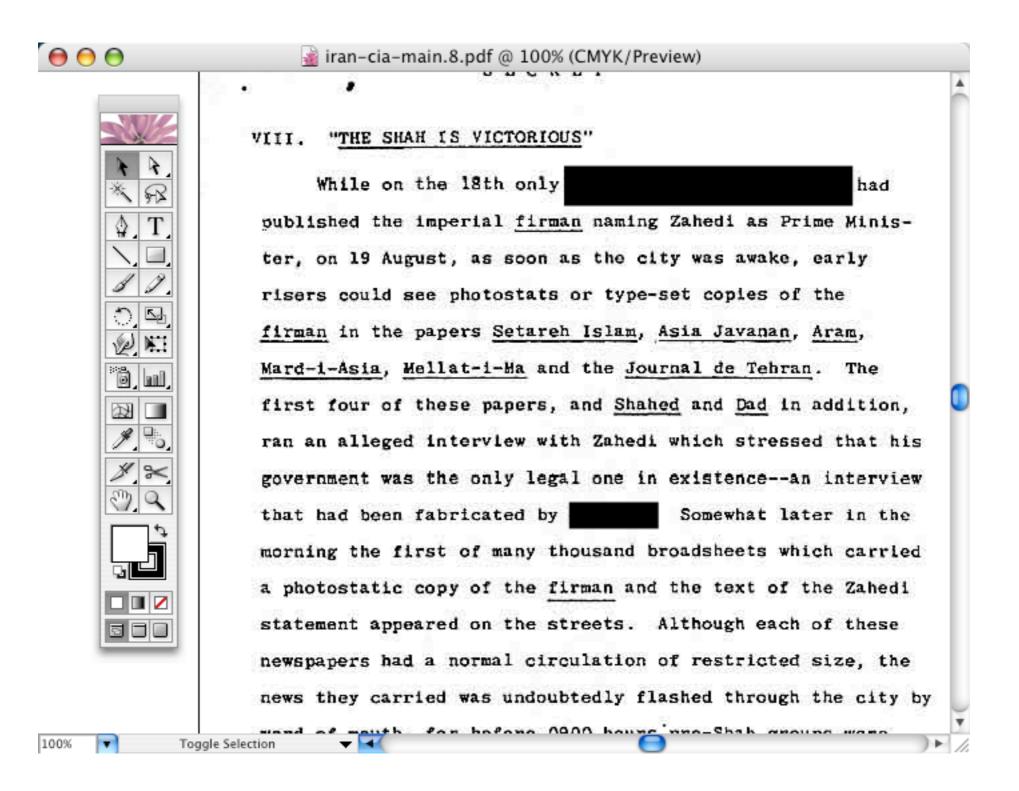

remove black bars

| $\mathbf{\Theta} \mathbf{\Theta} \mathbf{\Theta}$ |            | X gv: w            | vashpost_snip | erletter.ps              |                                                                                                    |
|---------------------------------------------------|------------|--------------------|---------------|--------------------------|----------------------------------------------------------------------------------------------------|
| File                                              | State Page | Portrait 0         | .500 BBox     | washpost_sniperletter.p: | 2004/12/26 15:43:09                                                                                                    |
| Variable Size                                     |            |                    |               |                          |                                                                                                    |
| Print All                                         |            | ¥ ¥                |               | , °€-                    |                                                                                                    |
| Print Marked                                      | tor. yo    | - God <sup>y</sup> | · · · ·       | Call or Bar              | Or balse                                                                                                    |
| Save All                                          | Do         | lease the to       |               | A h where                | to the presention                                                                                                    |
| Save Marked                                       | Re-        | 486                |               |                          | 10 centi acci por in<br>per incerto in<br>per incerto in<br>per incerto in<br>per incerto in<br>per incerto in<br>per incerto in<br>per incerto incerto<br>per incerto incerto<br>per incerto incerto<br>per incerto incerto<br>per incerto incerto incerto<br>per incerto incerto incerto<br>per incerto incerto incerto incerto<br>per incerto incerto i |

just wait

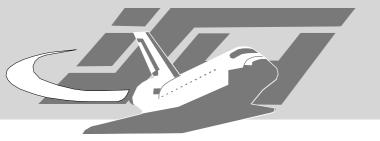

# Coding your own

- Strategy:
  - convert to Postscript
  - replace 'box' operators by NOOPs
  - (actually by poping the parameters to box into the bitbucket)
- Problem: Real world postscript uses no boxes

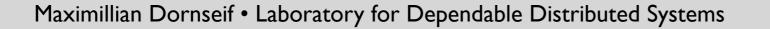

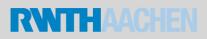

Terminal - RedTeam@RWTH

. . .

```
2204.84 5683.09 2.21 -63.26 1198.27 41.84 -2.21 63.26 -1198.27 -41.84 f*

1299.72 5515.11 2.21 -63.26 340.15 11.88 ^ f*

1805 5374.75 2.21 -63.26 340.15 11.88 ^ f*

2375.79 5245.32 2.21 -63.26 489.41 17.09 ^ f*

2116.53 5081.14 2.21 -63.26 351.07 12.26 -2.21 63.26 -351.07 -12.26 f*

1833.88 4950.36 3.29 -94.24 1179.92 41.2 ^ f*

2620.39 4798.75 2.21 -63.26 277.01 9.67 ^ f*

5772.52 6352.31 2.21 -63.26 527.48 -12.31 ^ f*

6151.04 8283.32 2.21 -63.26 705.89 19.75 ^ f*
```

/^{3 index neg 3 index neg}!
/f\*{P eofill}!
/!{bind def}bind def
/P{N 0 gt{N -2 roll moveto p}if}!
/p{N 2 idiv{N -2 roll rlineto}repeat}!

Maximilian Dornself • Laboratory for Dependable Distributed Systems

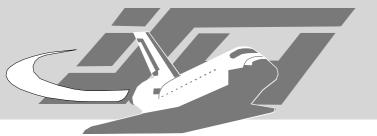

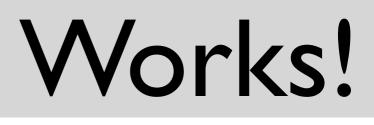

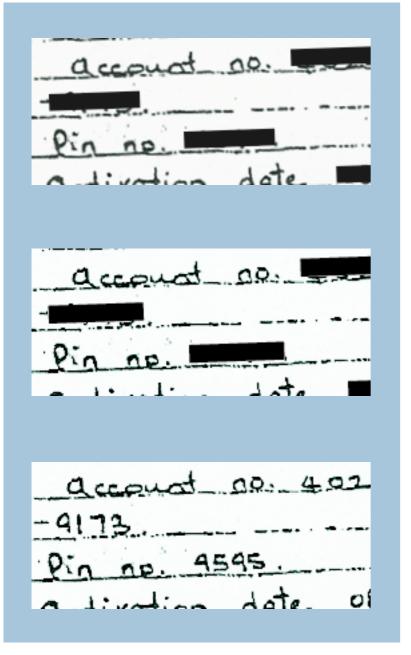

% pdf2ps washpost\_sniperletter.pdf washpost\_sniperletter.ps

% perl -npe 's/ f\\*\$//;' \ < washpost\_sniperletter.ps \ > washpost\_sniperletter-\ unredacted.ps

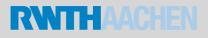

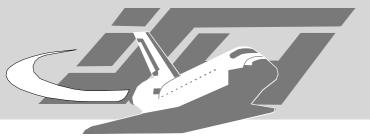

### Miserable Failure

| was recolved from the Tehran<br>ers1 | ary attache and had requested<br>was recolved from the Tehran<br>hers 1 had<br>ary attache and had requested | eral          | had              |    |
|--------------------------------------|----------------------------------------------------------------------------------------------------|---------------|------------------|----|
| eral had                             | eral had                                                                                                    | ary attache a | nd had requested | ł  |
| ary attache and had requested        | ary attache and had requested                                                                                |               |                  | an |
|                                      |                                                                                                    | ary attache a | and had request  | ed |
| W2.5 Teching draw the main           |                                                                                                    | eral          | had              | an |
| eral had                             |                                                                                                    |               |                  |    |

#### % pdf2ps 01.pdf 01.ps

% perl -npe \ 's/^\d+ \d+ \d{3,10} \d+ rf\$//' \ < 01.ps > 01-unredacted.ps

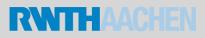

# So go for simple formats?

Simple things are easy to understand, aren't they?

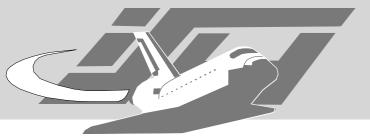

### Plain Text Formates bite

- Mail/News headers
- Signatures
- Configuration files
- HTML
  - META, Comments

<img src="c:\...\Jon Doe\My Documents\coolpix.jpg">

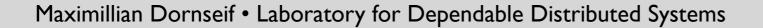

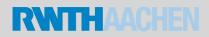

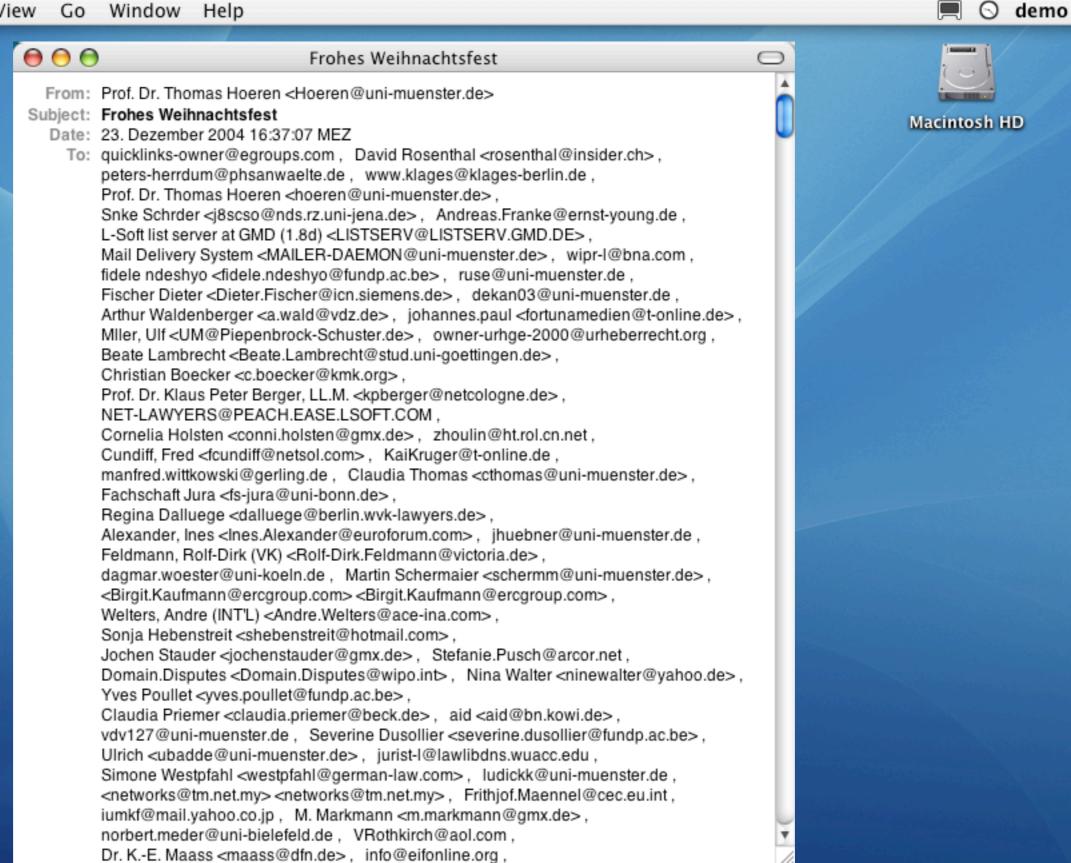

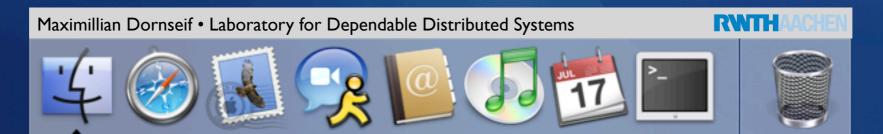

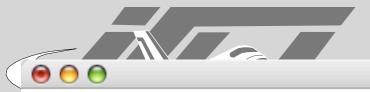

```
% curl -q http://www.affordablehairtransplants.com/robots.txt
  <?php
  header("Content-type: text/plain");
  if (strstr($_SERVER["HTTP_USER_AGENT"],"lurp")) print "User-
Agent: Slurp\nDisallow: /";
  ?>
```

Z

# Girls named .jpeg

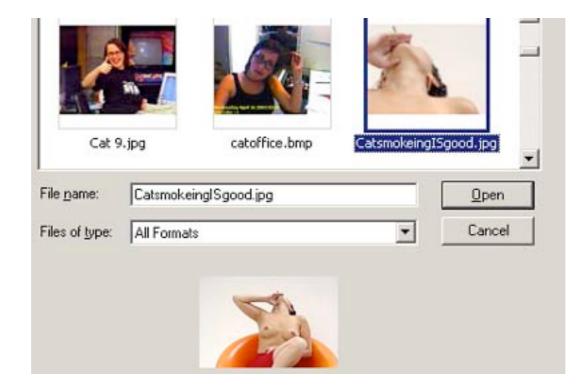

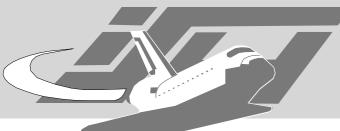

# The techtv moderator incident

Moderator adds picture to her weblog

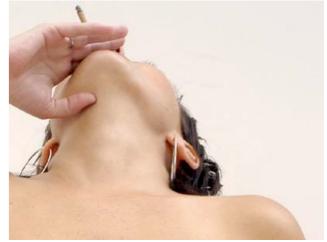

- People download it, archive it, view it with image browser
- Picture was cropped, thumbnail remains uncropped
- Male teenage geeks get totally mad

Maximillian Dornseif • Laboratory for Dependable Distributed Systems

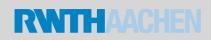

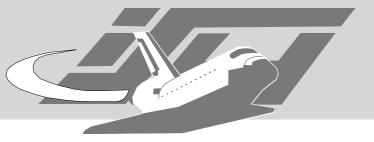

### How did it happen?

- Software glitch?
- Widespread?
- Desired behavior?
  - ... actually it is.

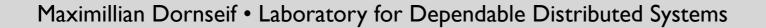

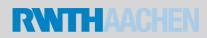

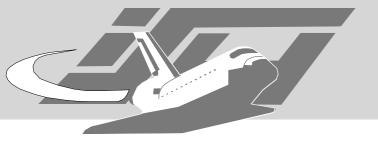

#### EXIF

- JPEG works surprisingly fell considering that there is such e wide variety of JPEG standards and implementations.
- EXIF is the standard way to store headers
  - Applications usually are leaving unknown EXIF headers (thumbnails?) untouched.
- So we expect the problem to be quite widespread.

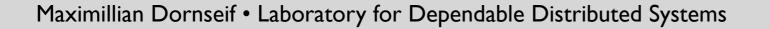

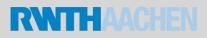

Terminal - RedTeam@RWTH

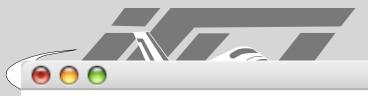

| JPEG image data, EXIF standard 0.73, 10752 x 2048                |
|------------------------------------------------------------------|
| JPEG image data, EXIF standard 0.77, "AppleMark", 42 x 0         |
| JPEG image data, EXIF standard 0.77, 42 x 0                      |
| JPEG image data, JFIF standard 1.01, aspect ratio, 1 x 1         |
| JPEG image data, JFIF standard 1.01, resolution (DPI), 180 x 180 |
| JPEG image data, JFIF standard 1.02, resolution (DPI), 150 x 150 |

4

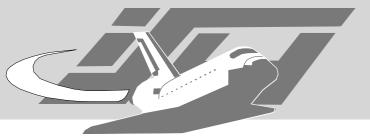

### **Experimental Setup**

- Get as many images as possible from the Internet
- Compare thumbnails to images

Maximillian Dornseif • Laboratory for Dependable Distributed Systems

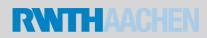

# Spidering the Web

- We use a patched Version of Niels' Provos' crawl-0.4. Modifications:
  - Do not overload filesystem with 100.000 entries in a directory
  - Keep HTTP headers for fingerprinting
- See http://c0re.23.nu/c0de/misc/crawl-\*.patch

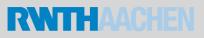

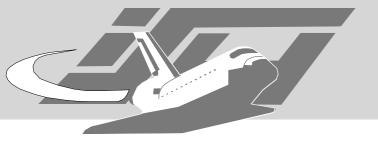

## Comparing Images

- We need a way to find among a million pictures the ones with a substantial difference between thumbnail and image.
- Steven J. Murdoch found a Way for doing so
  - compare image proportion
  - compare image contents
  - analysis

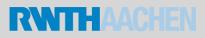

# Image Proportion

- Scale both dimensions of the full size image equally, so that the larger dimension of the full size image is equal to the larger dimension of the thumbnail
- Compare the smaller dimension of the scaled full size image to the smaller dimension of the thumbnail
- The difference should be 0 but, if the generator used a different rounding technique, it could be +/- 1
- Repeat for the full size image rotated 90 degrees, and choose the minimum

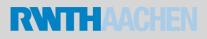

## Image Content

- Scale the full size image to the size of the thumbnail
- Use "nearest" interpolation method for speed
- Subtract one image from the other, and calculate to root-mean-squared
- If the ratio was closer with the swapped dimensions then do this for 90 degree rotation (clockwise and anti-clockwise) and choose the minimum

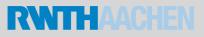

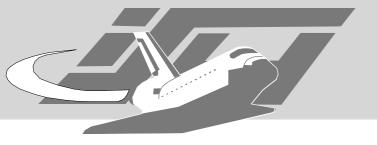

Analysis

- Use GNU R to find a suitable criteria on ratio and RMS difference
  - Pick a random sample, check manually and compare histograms
- Output full size image and scaled thumbnail sideby-side, for comparison

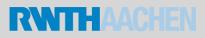

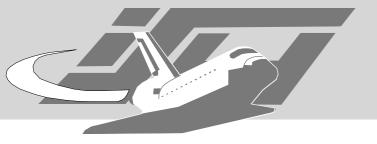

Analysis

- Filter out false positives manually, mainly due to:
  - Images with sharp edges cause phase difference in scaled image because of "nearest" interpolation, and so increases RMS difference
  - Images where thumbnail has been padded to a fixed ratio, different from that of the full size image

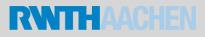

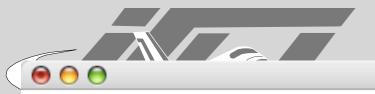

% sh process.sh 372105 files in 7073s processed (0.019s per image), 69603 thumbnails found (18.7%) processing in './results.data', writing output to './flagged.data' 372105 files processed, 6441 found interesting(1.7%) out of 69603 with thumbnails (9.3%)

> ca. 19% of the images have thumbnails ca. 9% of the thumbnails are "interesting" how screen ca. thousands of images?

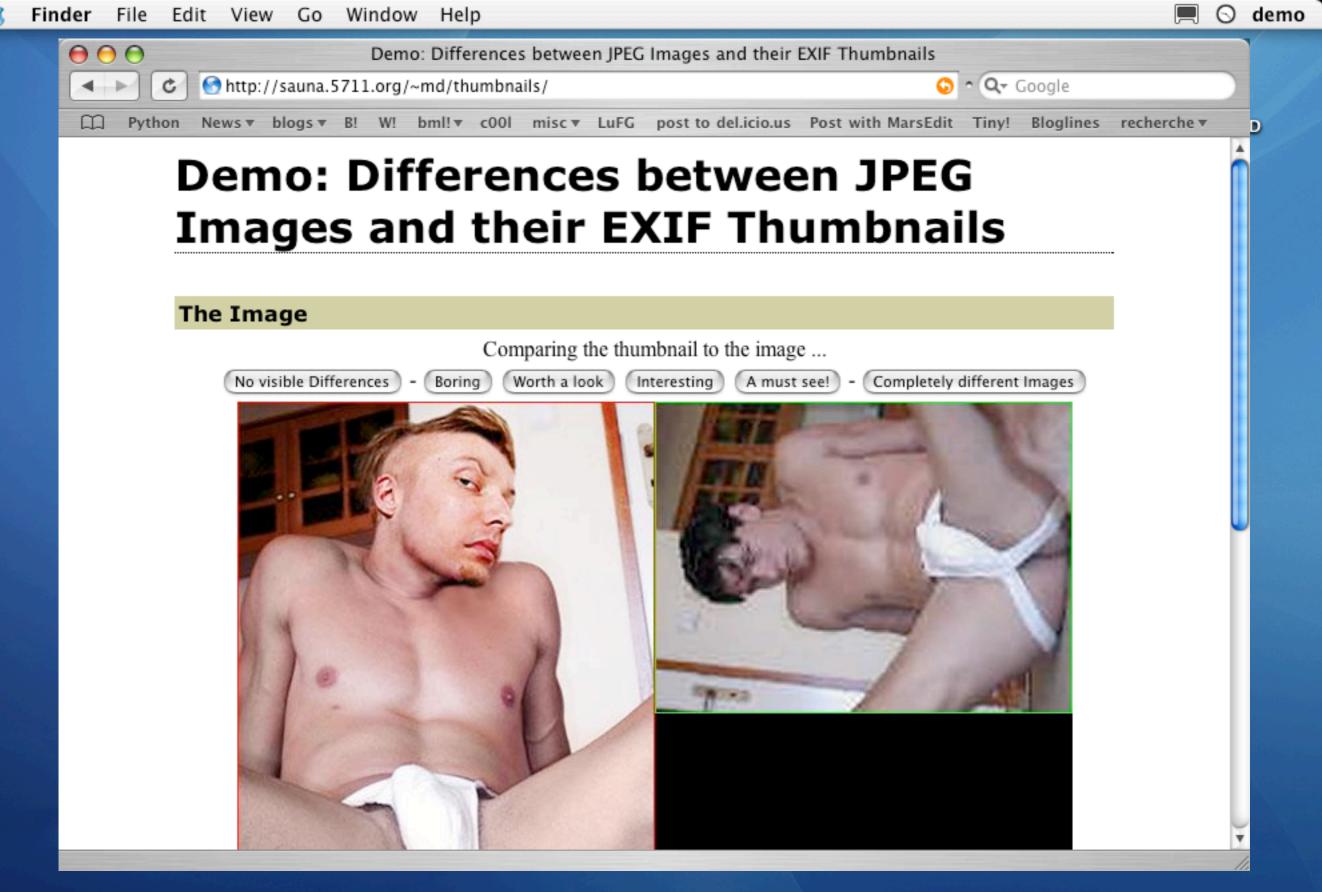

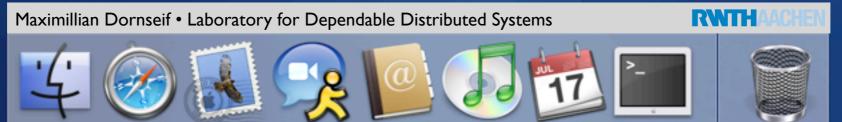

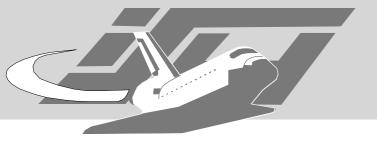

#### What did we find?

- Completely unrelated images
- Cropping
- People removing their friends
- Stolen Images
- Privacy violations

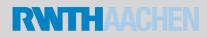

# Removing Friends

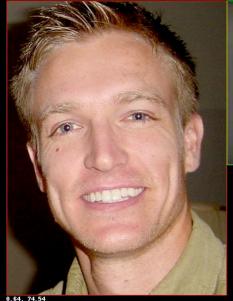

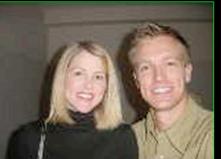

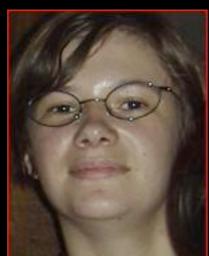

10

46.61, 73.58

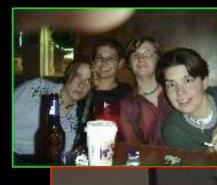

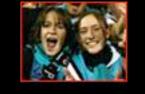

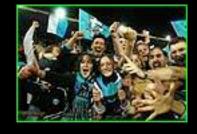

8.00, 92.37

4.81, 91.24

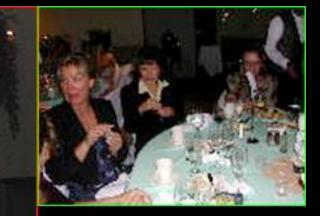

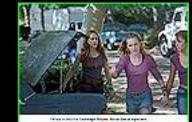

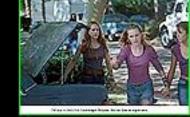

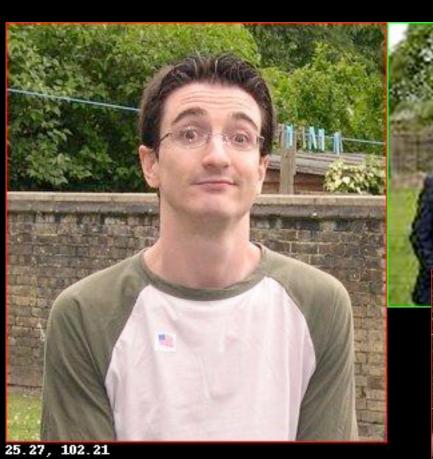

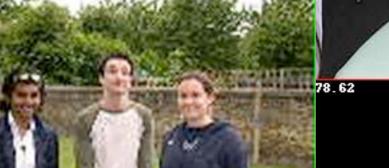

ę.

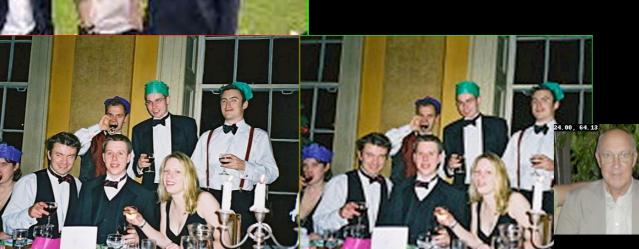

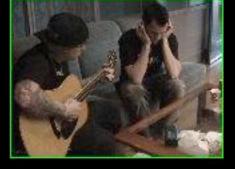

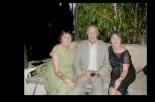

## Stolen Images

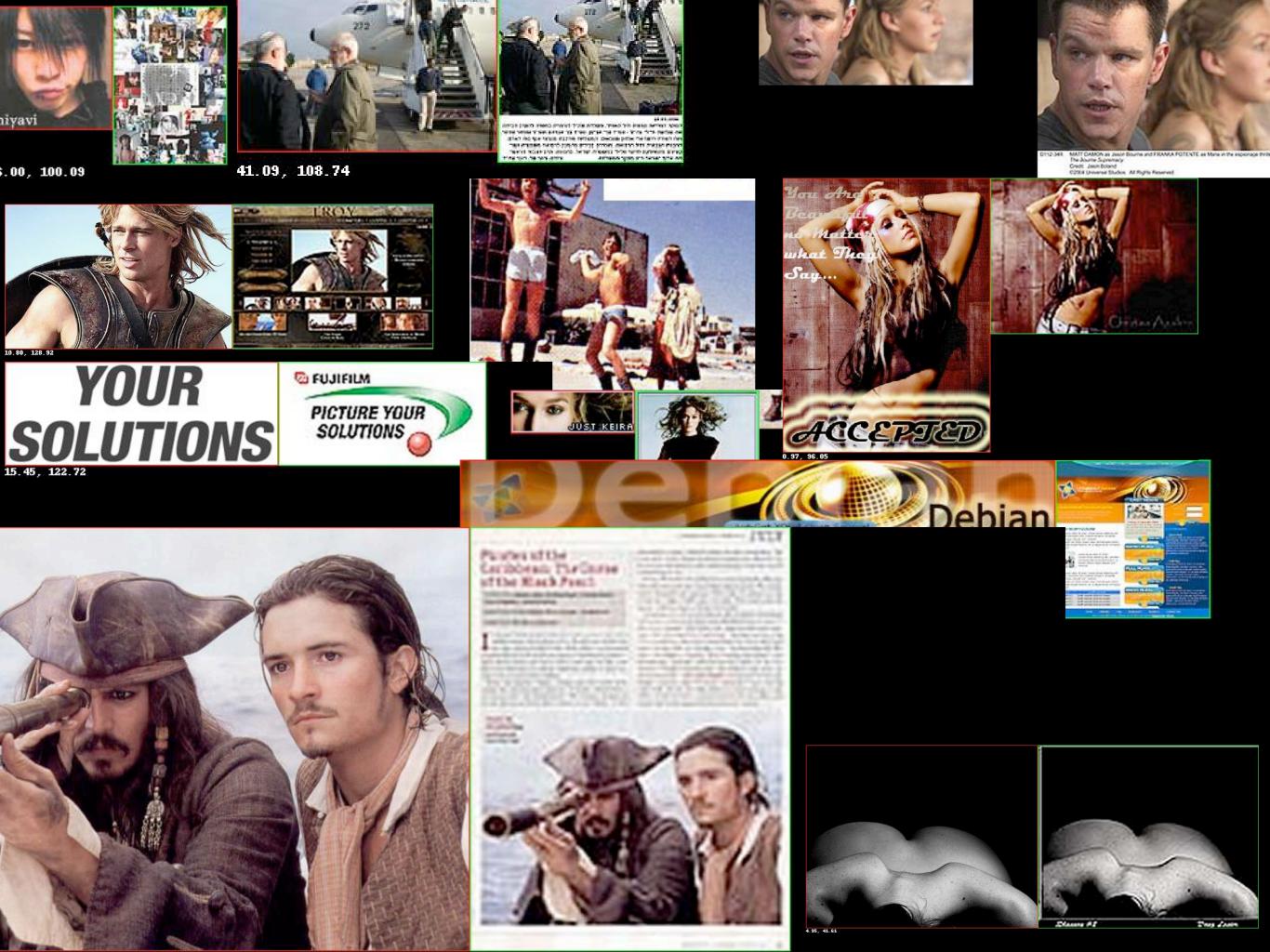

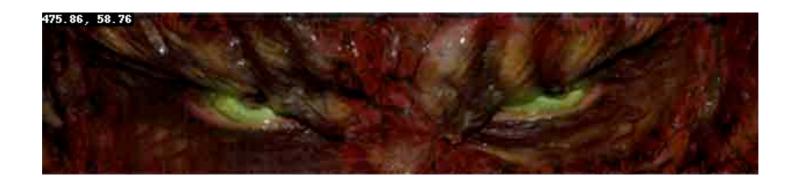

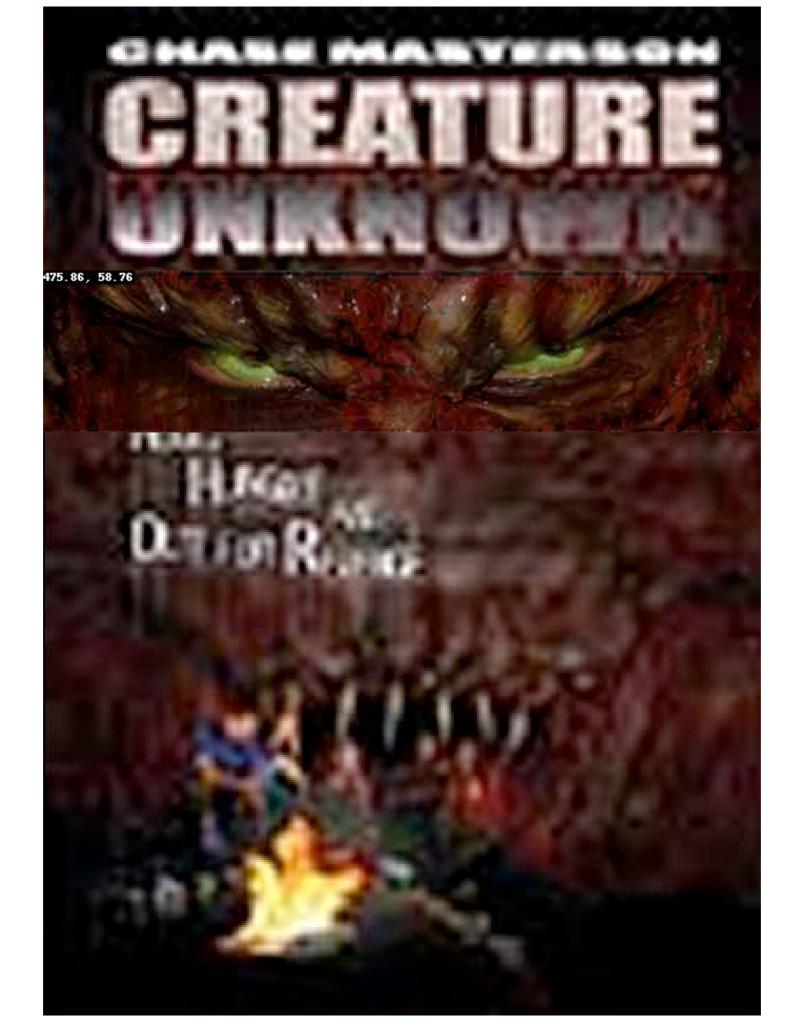

# Identity Hiding

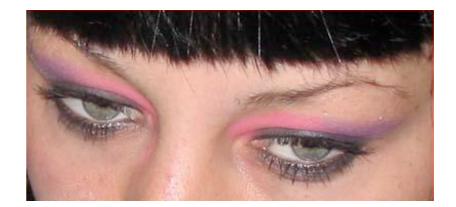

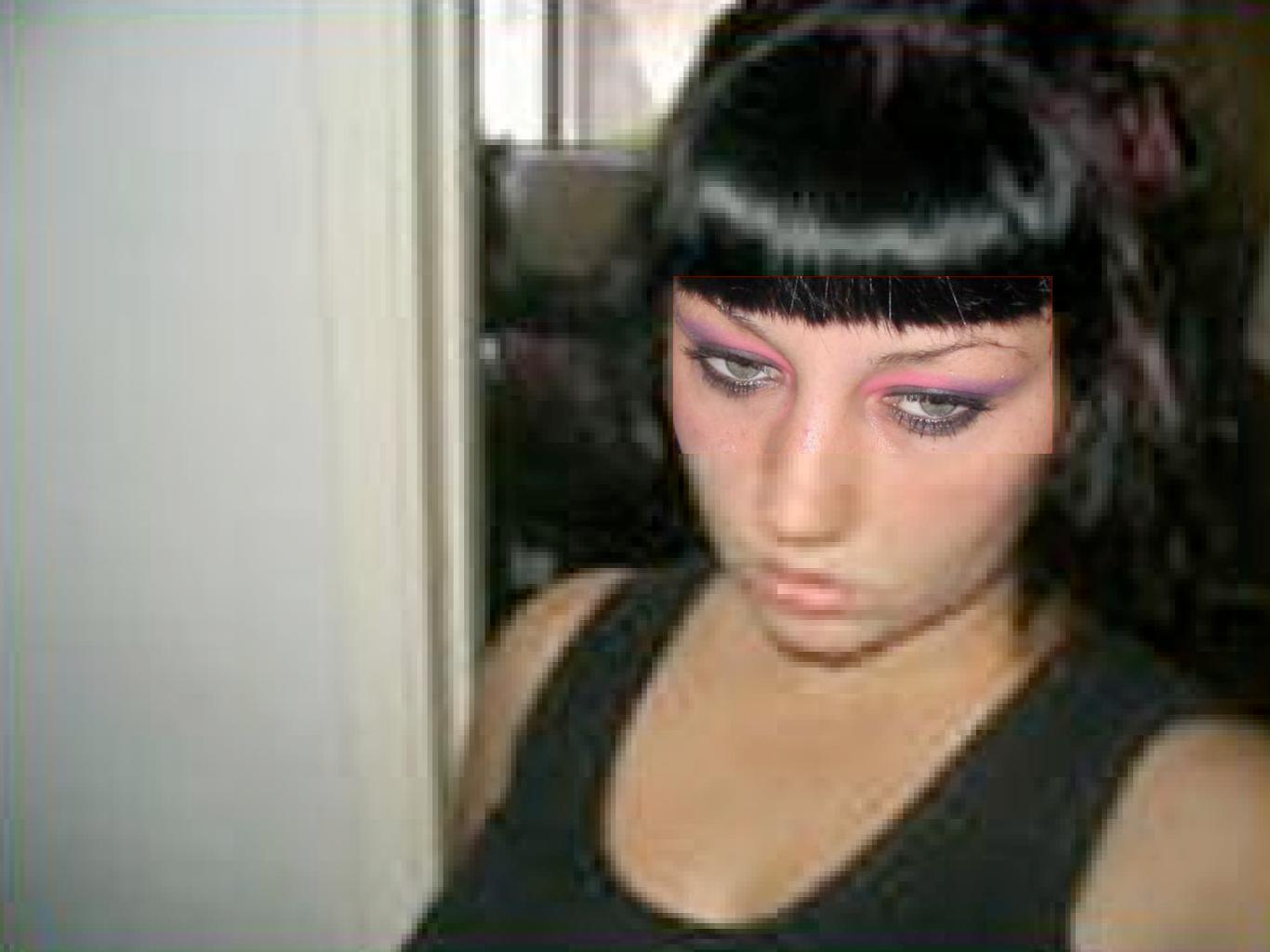

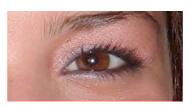

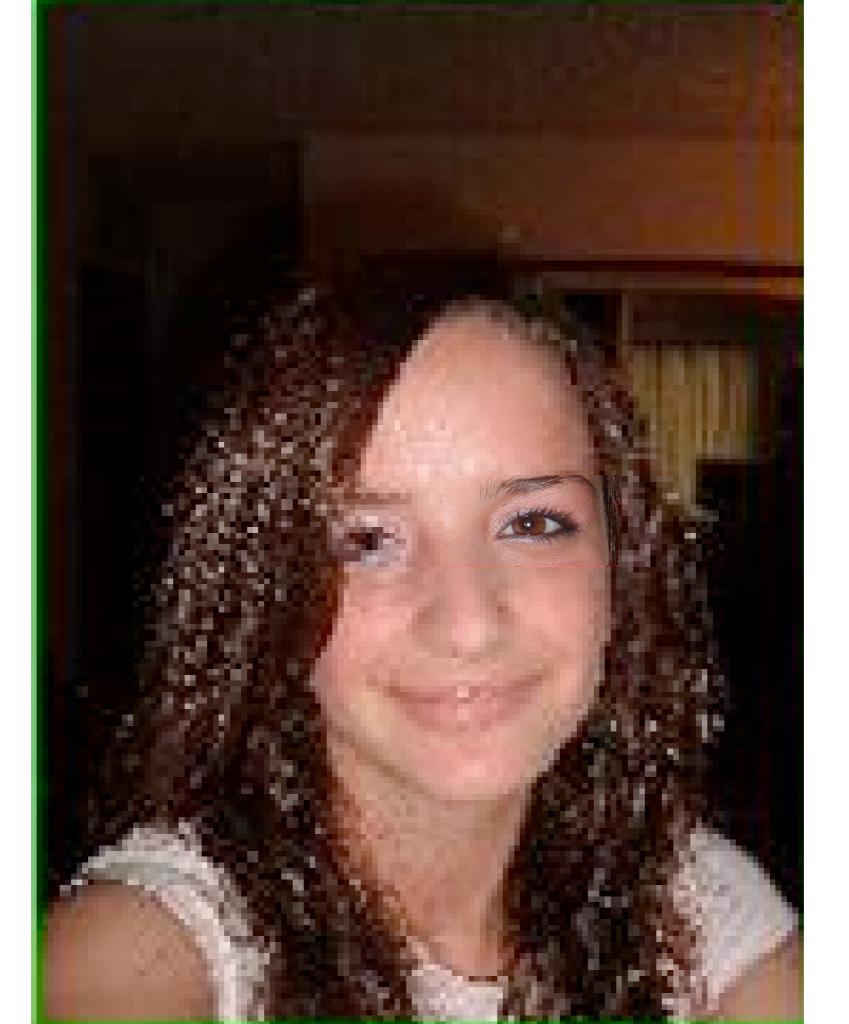

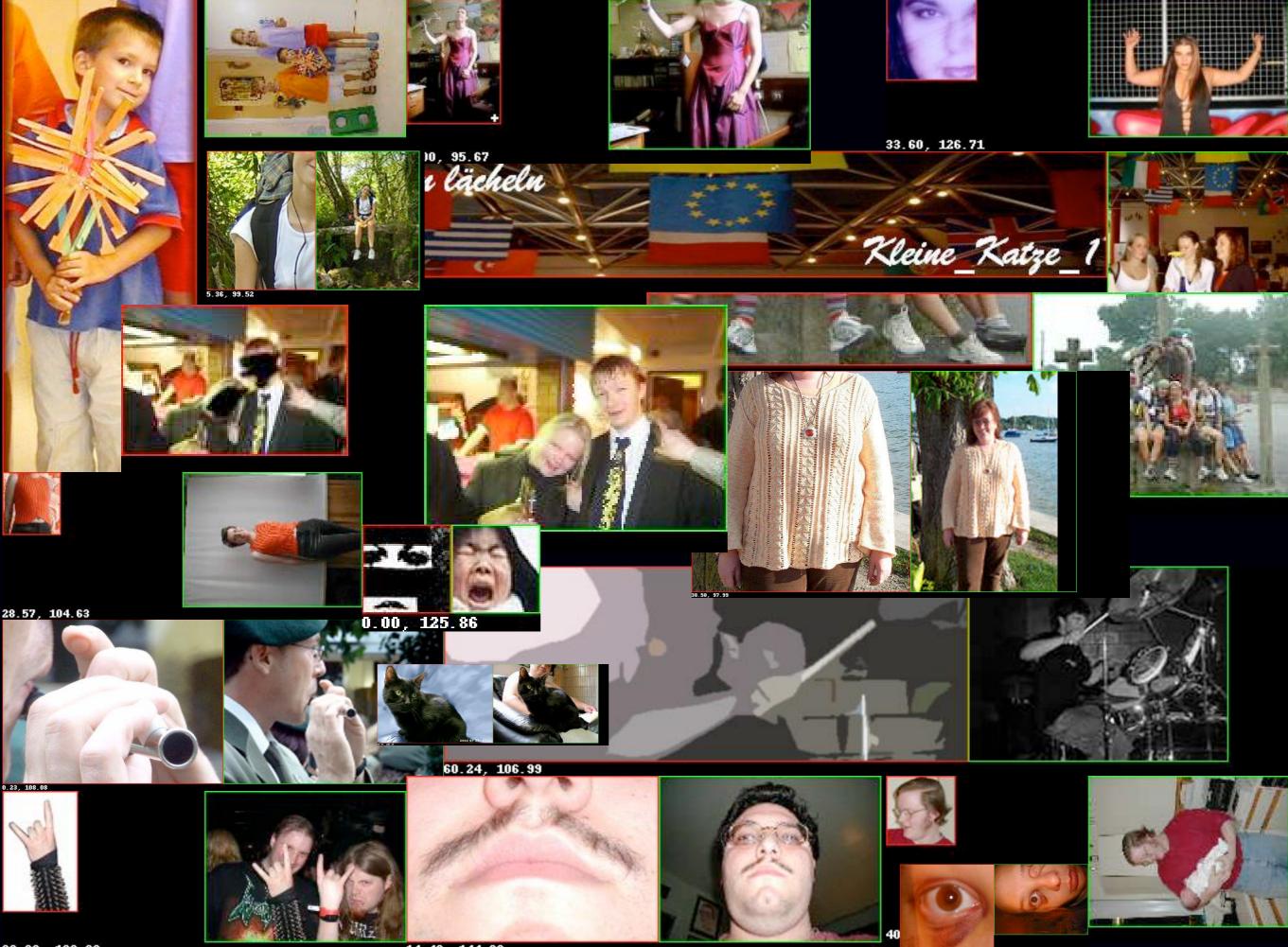

20.00, 193.66

14.40, 144.38

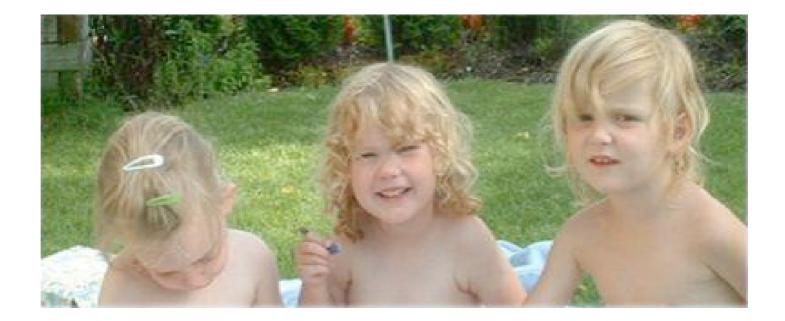

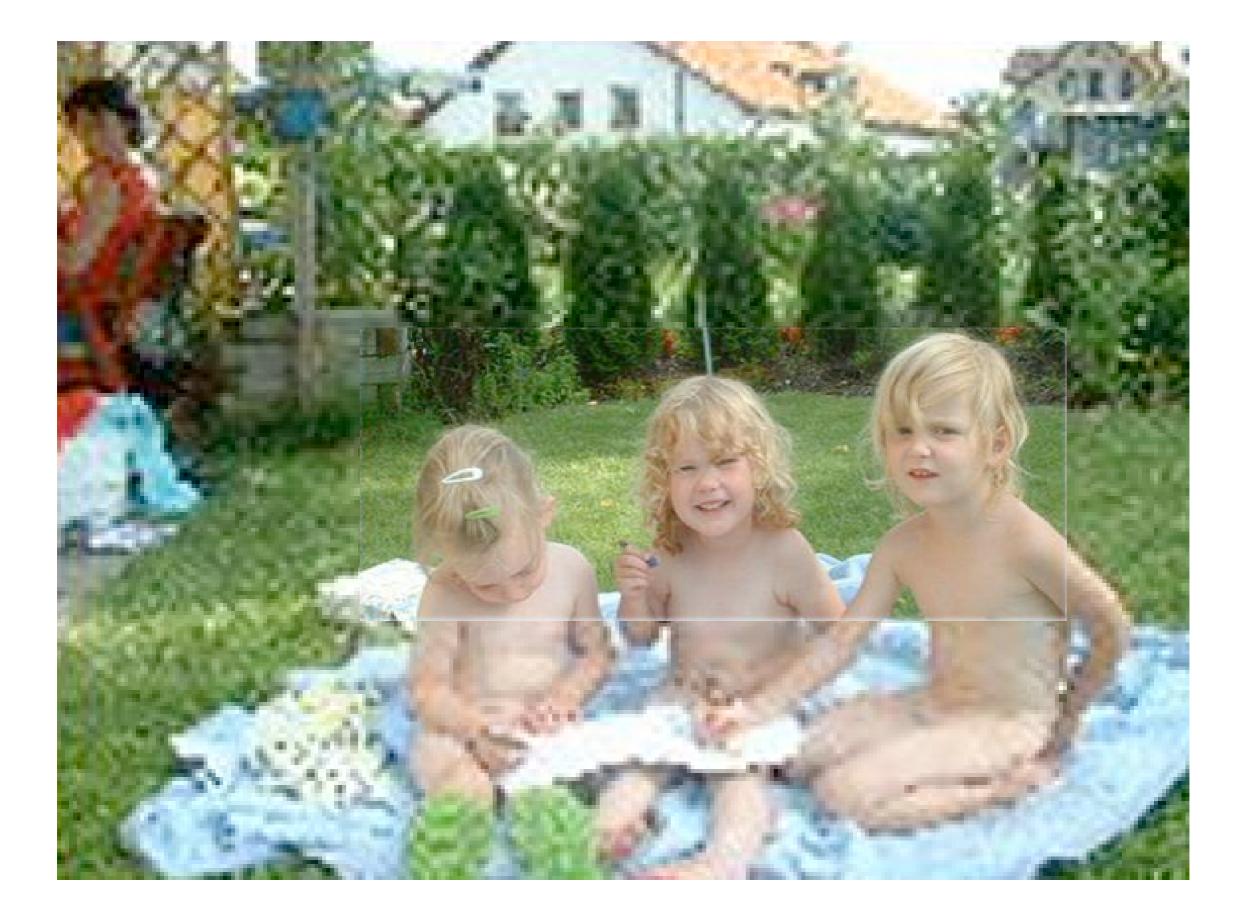

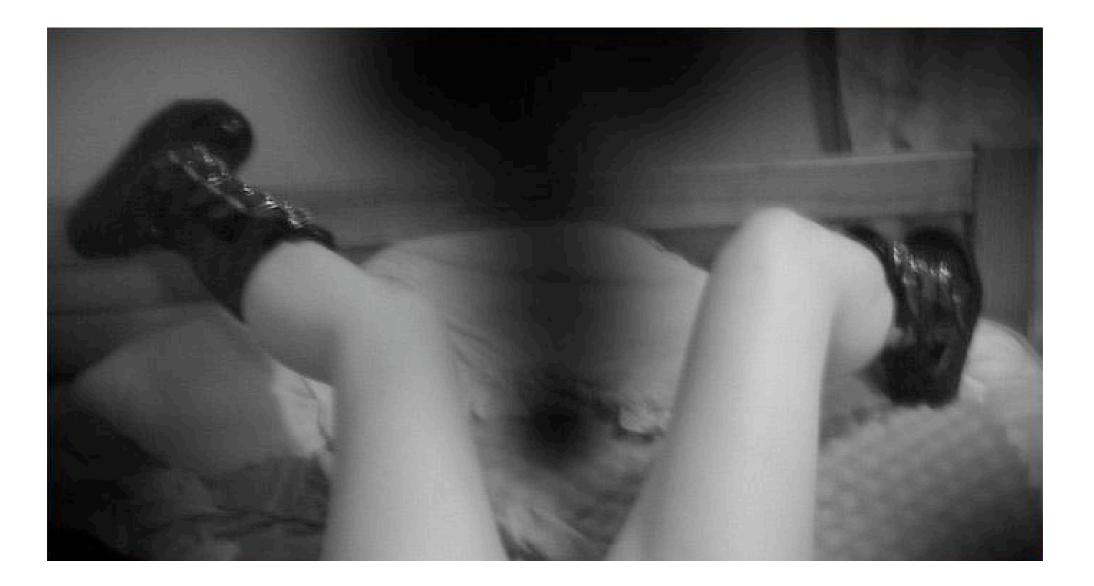

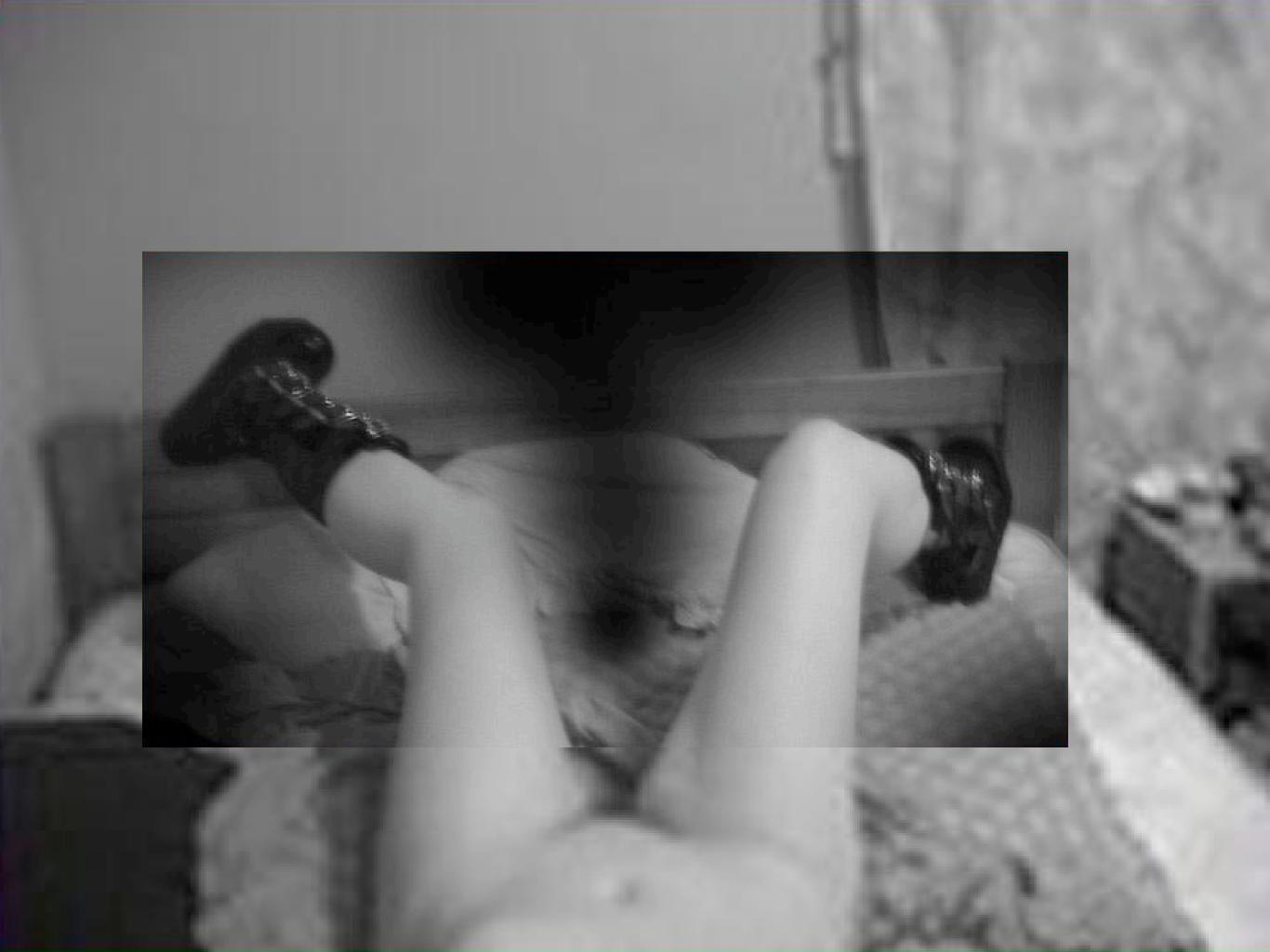

# Photoshopping

## Unrelated Images

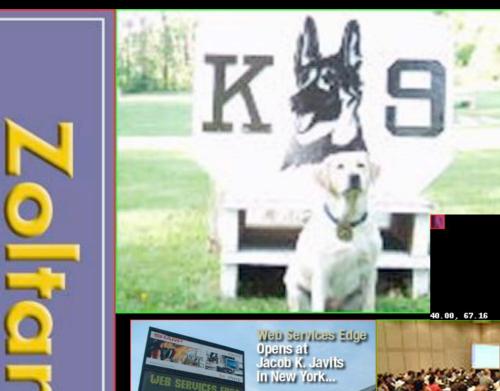

JEB SERVICES EDU JUNE 24 - 27

JUNE 24-27 • NEW YORK 0.11, 103.31

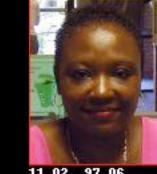

11.02, 97.06

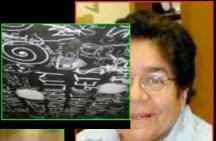

11.02, 119.36

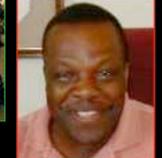

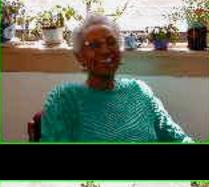

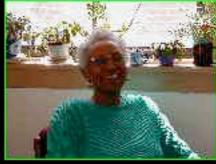

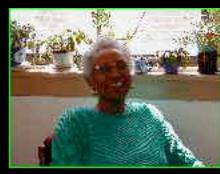

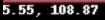

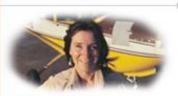

Desert Ace Flying low-very low-over Baja

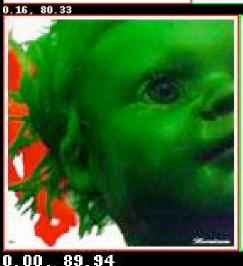

Sonar technology could rescue oceans from collapse-is anyone listening?

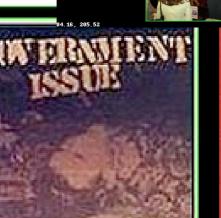

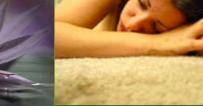

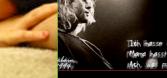

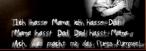

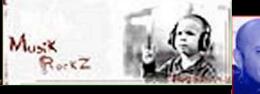

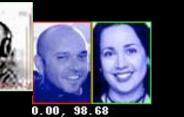

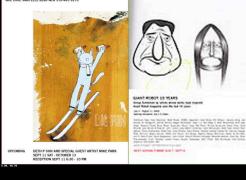

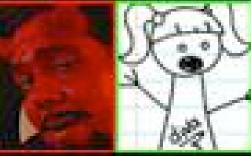

0.00, 183.89

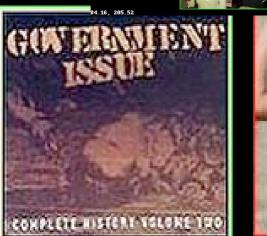

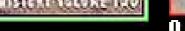

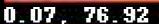

# Cropping

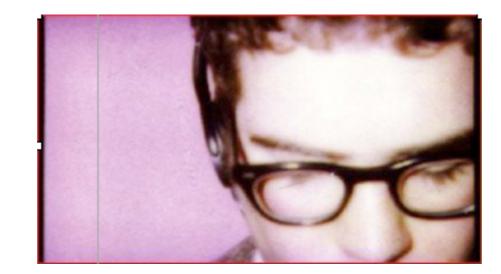

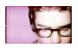

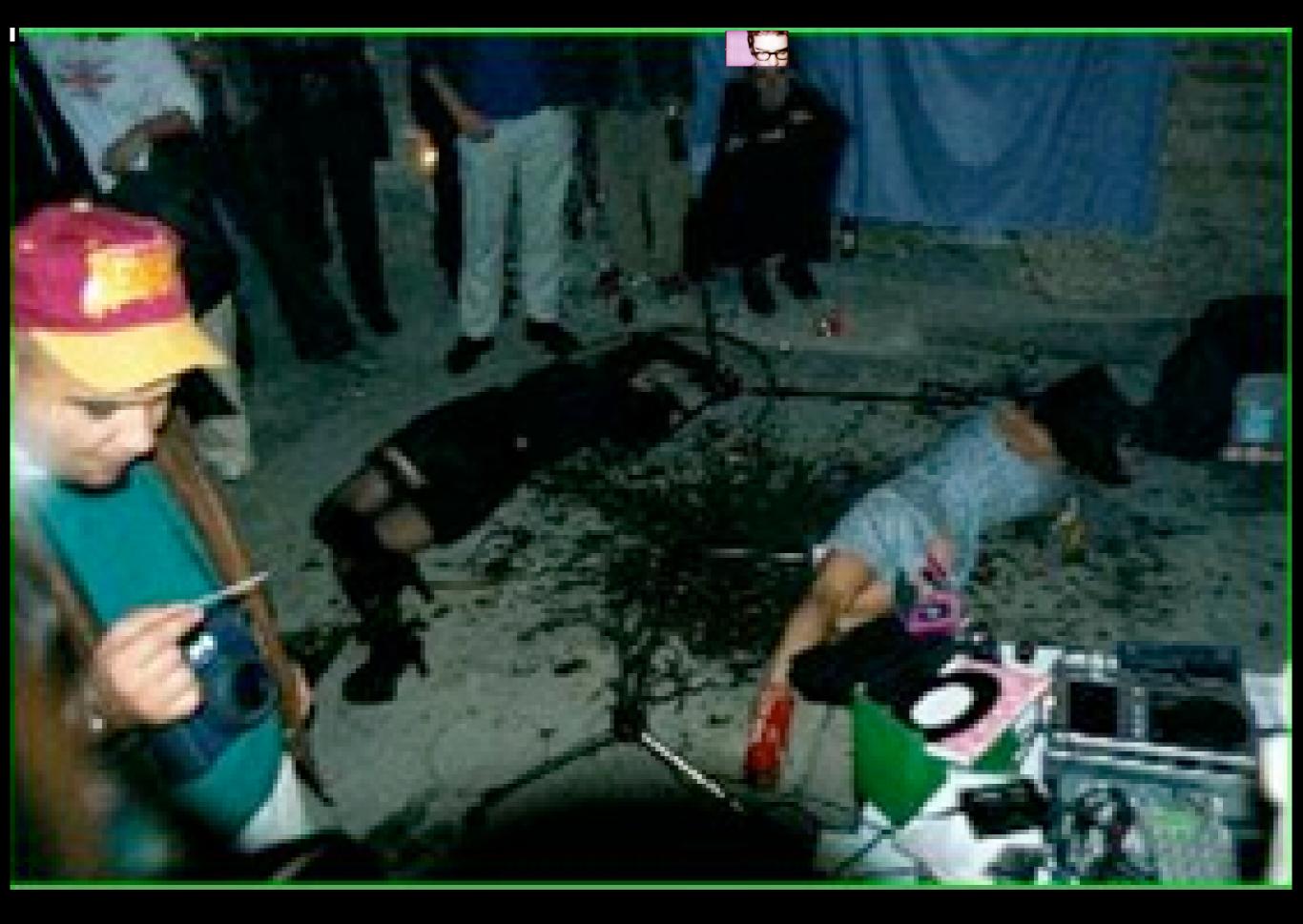

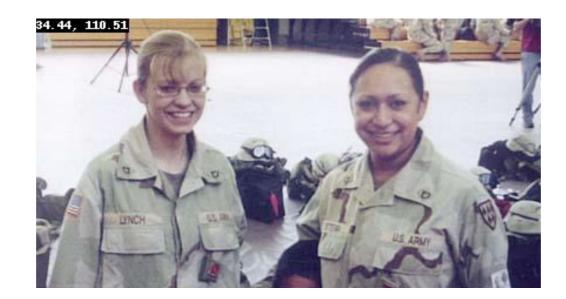

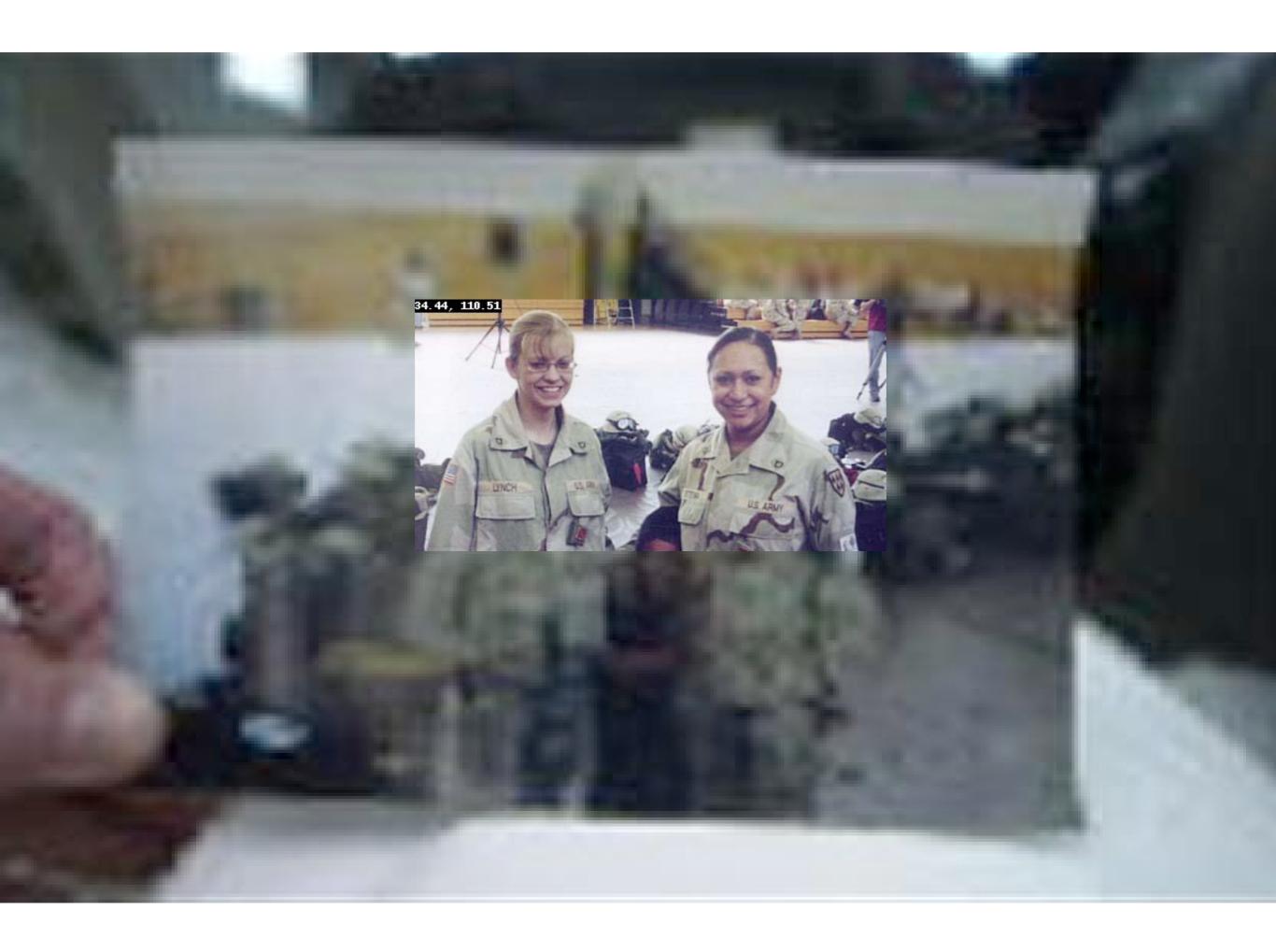

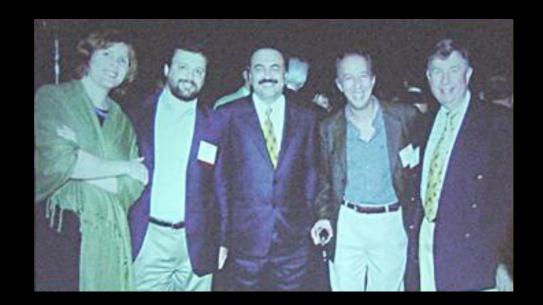

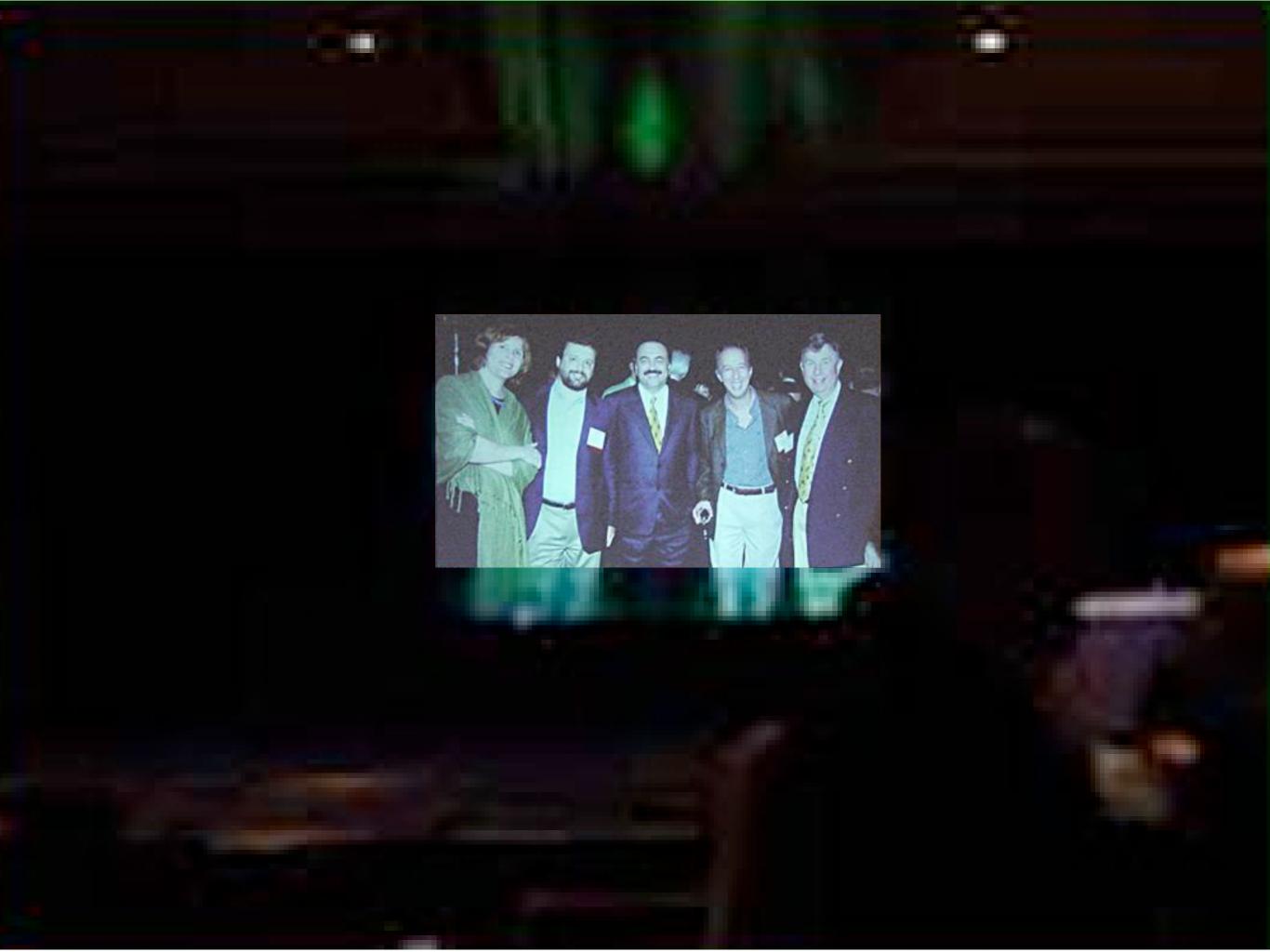

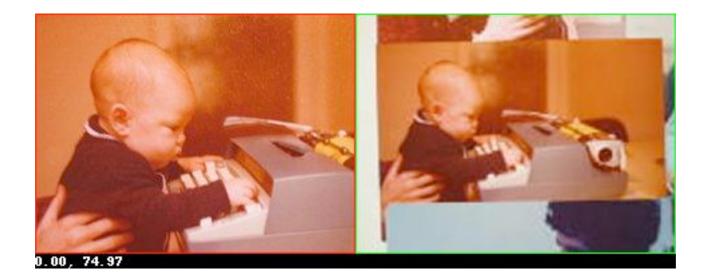

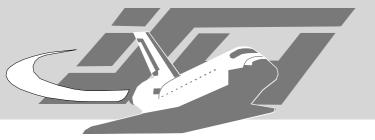

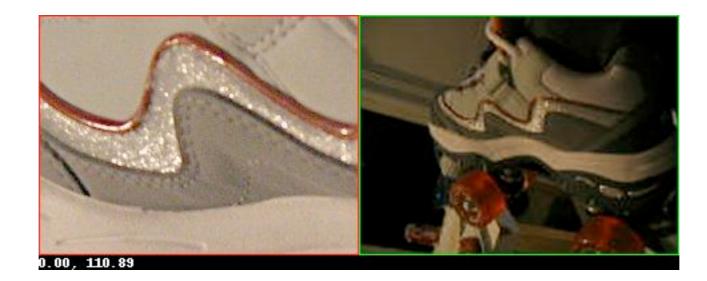

Maximillian Dornseif • Laboratory for Dependable Distributed Systems

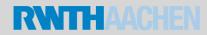

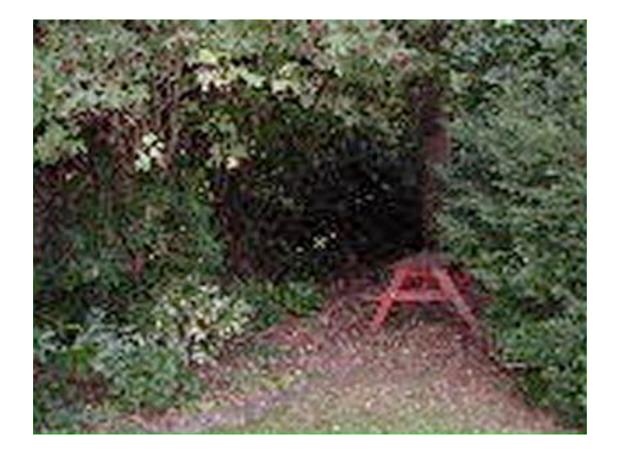

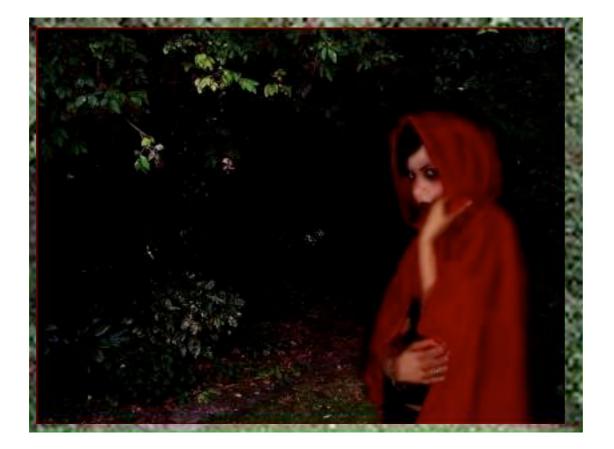

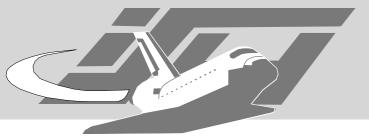

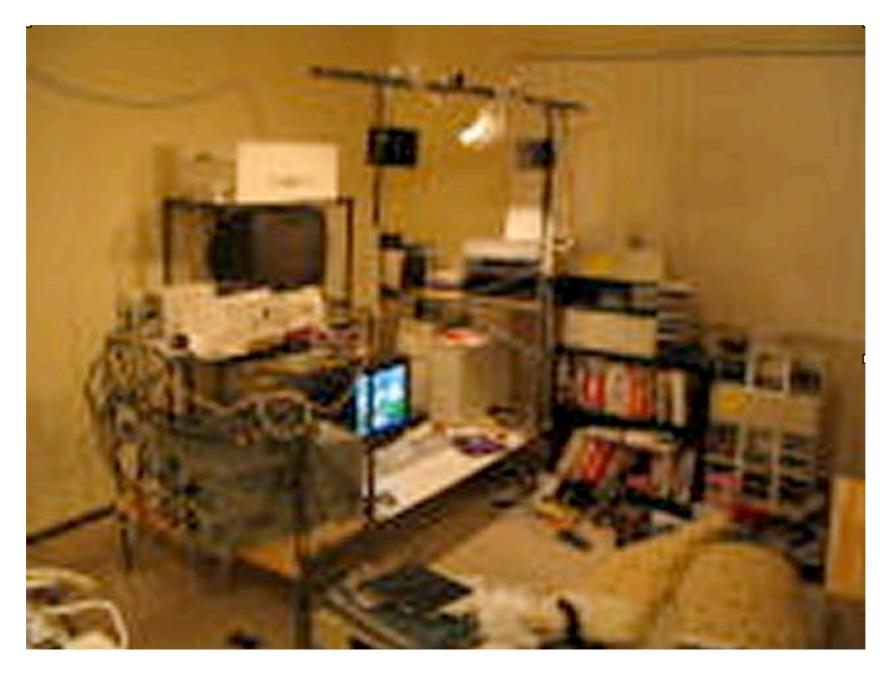

Maximillian Dornseif • Laboratory for Dependable Distributed Systems

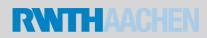

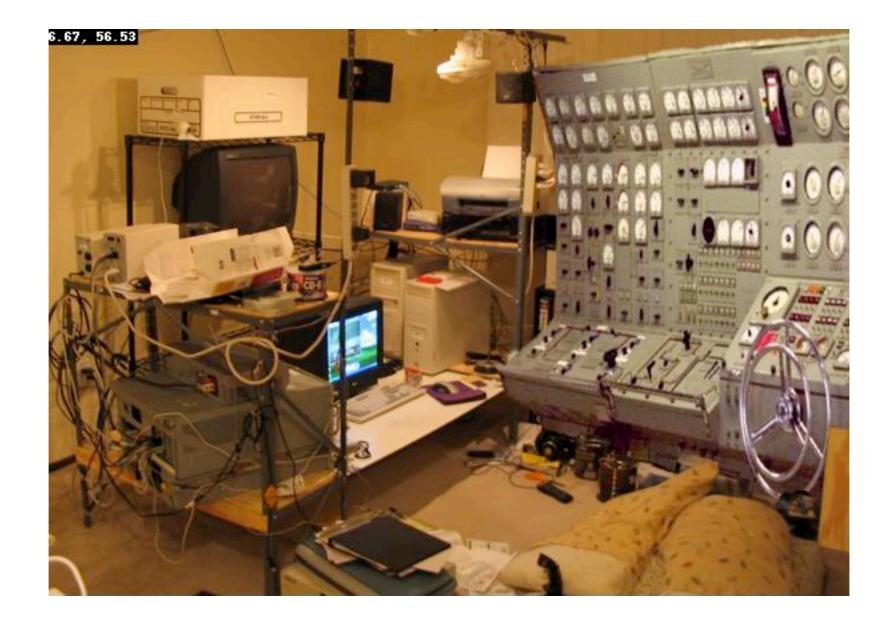

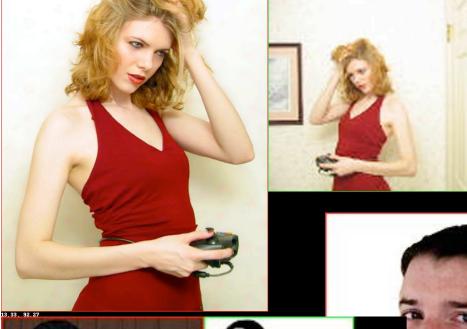

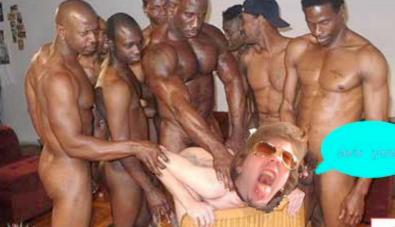

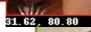

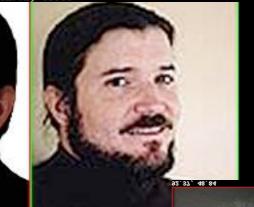

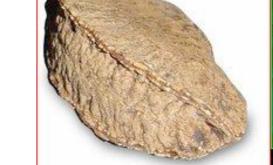

You've Been

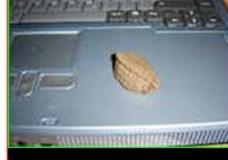

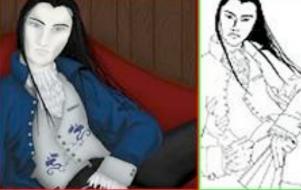

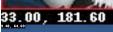

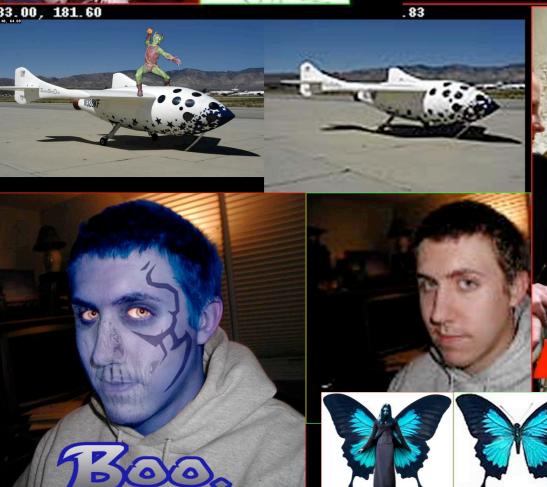

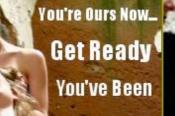

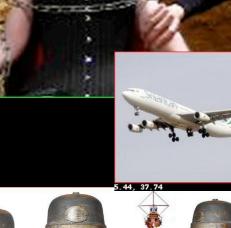

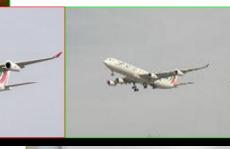

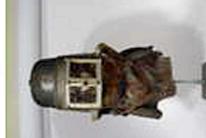

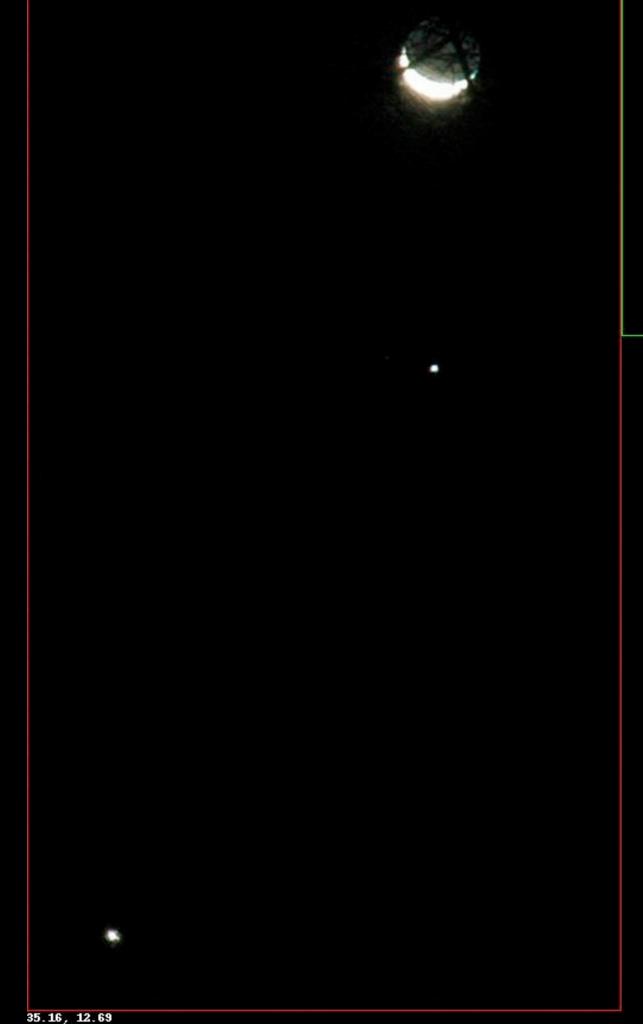

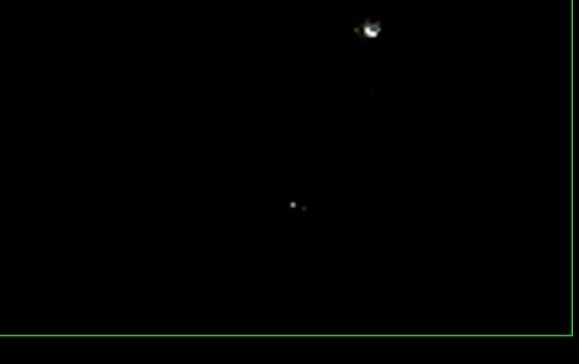

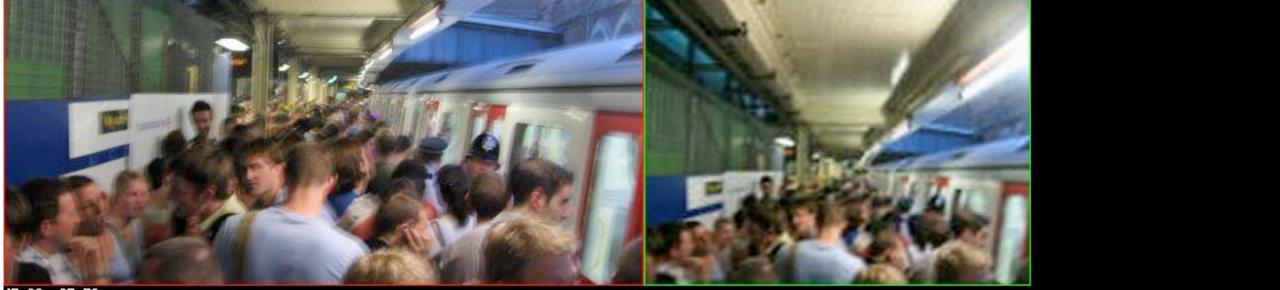

47.33, 67.70

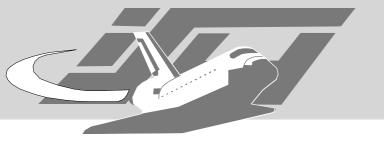

## Reference

- Scalable Exploitation of, and Responses to Information Leakage Through Hidden Data in Published Documents Simon Byers byers@research.att.com 2003/04/03
  - http://www.user-agent.org/word\_docs.pdf
- http://md.hudora.de/presentations/#hiddendata-21c3
  - presentations, crawl patches, exif\_thumb
- http://sauna.5711.org/~md/thumbnails/

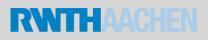